## MLIR Bufferization: From Tensors to MemRefs

1

Tutorial – 2023 LLVM Developers' Meeting – Oct. 12, 2023

Matthias Springer ([springerm@google.com](mailto:springerm@google.com)) Martin Erhart ([martinerhart12@gmail.com](mailto:martinerhart12@gmail.com))

<http://tiny.cc/3wxbvz>

### Running Example

#### <http://tiny.cc/3wxbvz>

#### llvm/llvm-project@8ee38f3

Feel free to follow along on your laptop.

```
// Batched TOSA matrix multiplication. %A and %B are the
// inputs, %C is the output.
func.func @test matmul(%A: memref<1x17x19xf32>,
                       %B: memref<1x19x29xf32>,
                       %C: memref<1x17x29xf32>) {
 %A tensor = bufferization.to tensor %A restrict
```

```
 : memref<1x17x19xf32>
%B_{\text{t}} tensor = bufferization.to tensor %B restrict
   : memref<1x19x29xf32>
```

```
 %0 = tosa.matmul %A_tensor, %B_tensor
     : (tensor<1x17x19xf32>, tensor<1x19x29xf32>) ->
        tensor<1x17x29xf32>
```

```
 bufferization.materialize_in_destination
  %0 in restrict writable %C
     : (tensor<1x17x29xf32>, memref<1x17x29xf32>) -> ()
```

```
 return
```
}

to\_tensor is a bufferization-specific unrealized\_conversion\_cast

### Running Example

#### <http://tiny.cc/3wxbvz>

llvm/llvm-project@8ee38f3

Feel free to follow along on your laptop.

computation (kernel) is written in tensor IR

assuming that buffers are allocated by a runtime

// Batched TOSA matrix multiplication. %A and %B are the // inputs, %C is the output. func.func @test matmul(%A: memref<1x17x19xf32>,

> $%B:$  memref<1x19x29xf32>, %C: memref<1x17x29xf32>) {

%A tensor = bufferization.to tensor %A restrict : memref<1x17x19xf32>  $%B_{\text{t}}$  tensor = bufferization.to tensor  $%B$  restrict : memref<1x19x29xf32>

 **%0 = tosa.matmul %A\_tensor, %B\_tensor : (tensor<1x17x19xf32>, tensor<1x19x29xf32>) -> tensor<1x17x29xf32>**

 bufferization.materialize\_in\_destination %0 in restrict writable %C : (tensor<1x17x29xf32>, memref<1x17x29xf32>) -> ()

 return }

output function argument instead of return value

result should be stored in %C

### bufferization .to tensor

- A bufferization-specific unrealized\_conversion\_cast
- Bufferization can be stopped at any point and you can examine the partially bufferized IR
- **restrict**: indicates this op is the only way for the tensor IR to gain access to the memref operand (or an alias thereof)
- writable: indicates that the buffer is writable
- There is also bufferziation.to memref

Invalid IR (not checked by the verifier): %B\_view and %B\_view\_tensor expose aliasing buffers

```
func.func @test(%A: memref<1x17x19xf32>,
               %B: memref<1x19x29xf32>,
               %C: memref<1x17x29xf32>) {
```
}

```
%A tensor = bufferization.to tensor %A restrict
   : memref<1x17x19xf32>
```

```
%B_{\text{t}} tensor = bufferization.to tensor %B restrict
   : memref<1x19x29xf32>
```

```
%B_{\text{view}} = memref.subview %B[0, 2, 3] [1, %sz2, %sz3] ...
%B view tensor = bufferization.to tensor %B view restrict
  : memref<1x?x?xf32>
```

```
%C tensor = bufferization.to tensor %B restrict writable
   : memref<1x17x29xf32>
```
### Bufferization Infrastructure

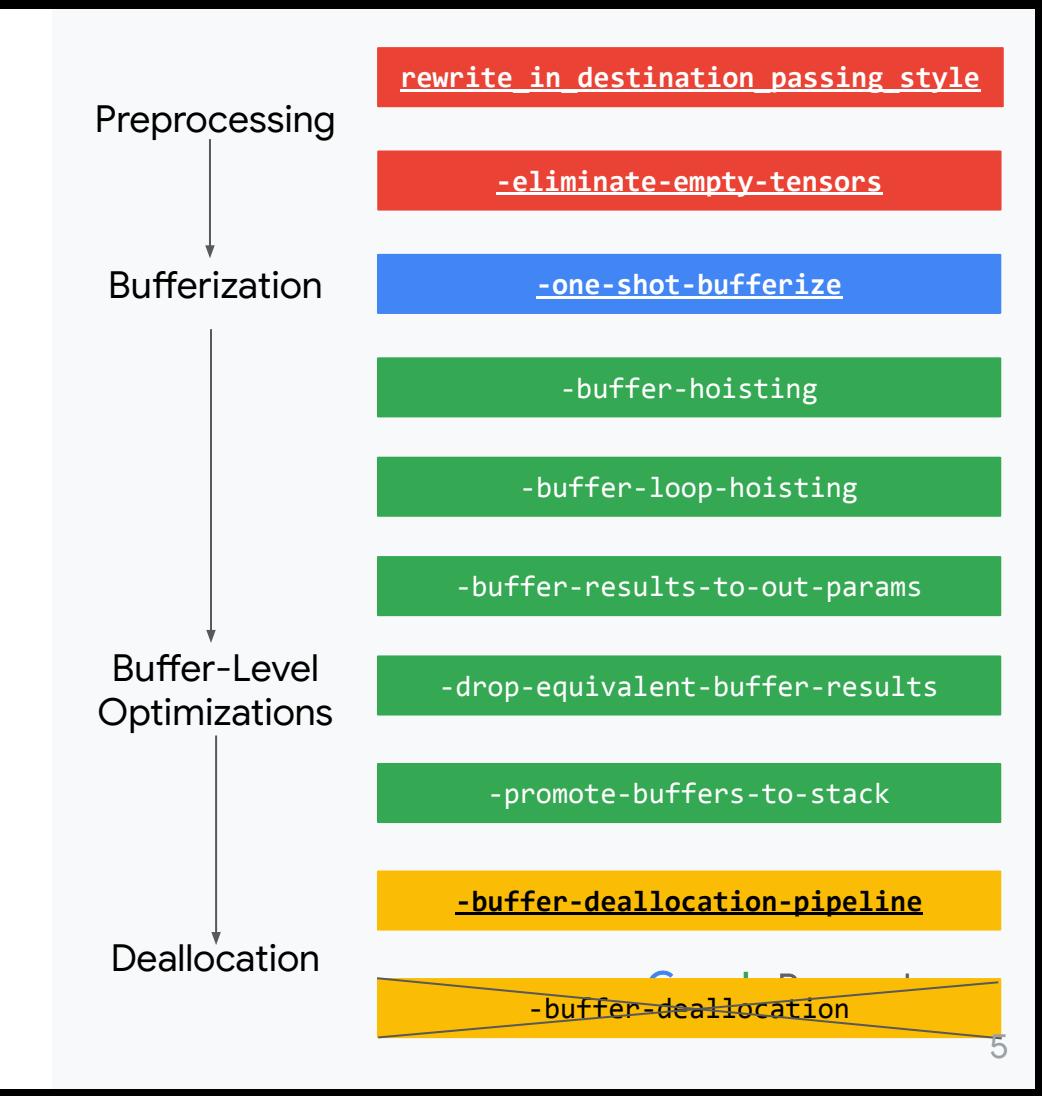

#### **01**

#### **Bufferization**

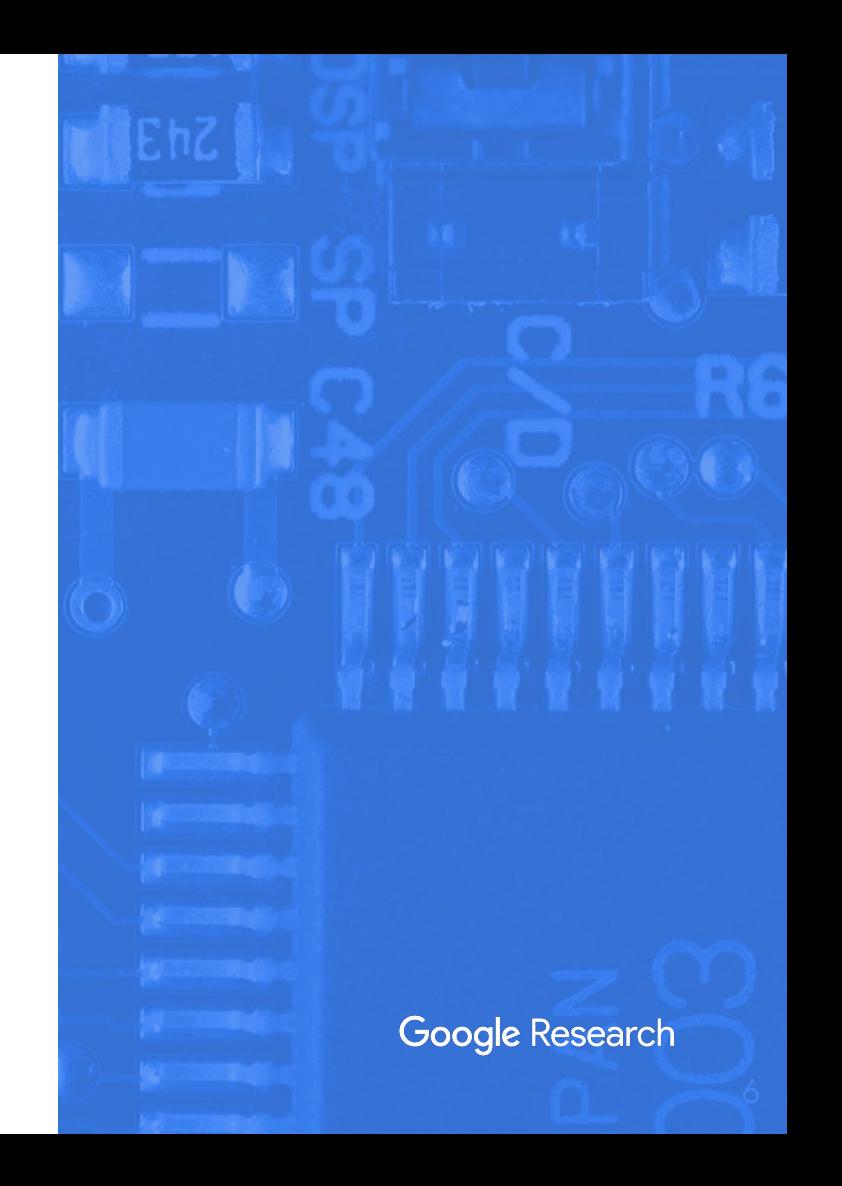

#### **Bufferization -one-shot-bufferize**

### **Bufferization**

- Lower tensor IR to memref IR
- Pass: -one-shot-bufferize
- Transform dialect op: transform.bufferization.one\_shot\_bufferize
- Op interface driven: BufferizableOpInterface
- Function calls: recursion is not supported

#### Bufferization Pass

mlir-opt %s --one-shot-bufferize

```
func.func @test(%t: tensor<8xf32>, %idx: index)
     -> tensor<8xf32> {
   %f = arith.constant 5.000000e+00 : f32
  %9 = tensor.insert %f into %t[%idx] : tensor<8xf32>
   return %0 : tensor<8xf32>
}
func.func @test(%arg0: tensor<8xf32>, %arg1: index)
     -> tensor<8xf32> {
  %9 = \text{bufferization}. to memref %arg0
     : memref<8xf32, strided<[?], offset: ?>>
  %cst = arith.constant 5.000000e+00 : f32%alloc = memref.alloc() : memref<8xf32>
  memref.copy %0, %alloc : ...
   memref.store %cst, %alloc[%arg1] : memref<8xf32>
  %1 = bufferization.to tensor %alloc : memref<8xf32>
   return %1 : tensor<8xf32>
                                      Google Research
}
```
#### **Bufferization -one-shot-bufferize**

### Pass Options (1)

mlir-opt %s

--one-shot-bufferize="bufferize-function-boundaries"

```
func.func @test(%t: tensor<8xf32>, %idx: index)
     -> tensor<8xf32> {
  %f = arith.constant 5.000000e+00 : f32
   %0 = tensor.insert %f into %t[%idx] : tensor<8xf32>
   return %0 : tensor<8xf32>
}
```

```
func.func @test(
   %arg0: memref<8xf32, strided<[?], offset: ?>>,
    %arg1: index)
    \rightarrow memref<8xf32, strided<[?], offset: ?>> {
   %cst = arith.constant 5.000000e+00 : f32
   memref.store %cst, %arg0[%arg1]
     : memref<8xf32, strided<[?], offset: ?>>
   return %arg0 : memref<8xf32, strided<[?], offset: ?>>
}
```
#### **Bufferization -one-shot-bufferize**

### Pass Options (2)

mlir-opt %s

--one-shot-bufferize=

"bufferize-function-boundaries

functionBoundaryTypeConversion=identity-layout-map"

```
func.func @test(%t: tensor<8xf32>, %idx: index)
     -> tensor<8xf32> {
   %f = arith.constant 5.000000e+00 : f32
   %0 = tensor.insert %f into %t[%idx] : tensor<8xf32>
   return %0 : tensor<8xf32>
}
func.func @test(%arg0: memref<8xf32>, %arg1: index)
    \rightarrow memref<8xf32> {
```

```
 %cst = arith.constant 5.000000e+00 : f32
  memref.store %cst, %arg0[%arg1] : memref<8xf32>
  return %arg0 : memref<8xf32>
}
```
### Pass Options (3)

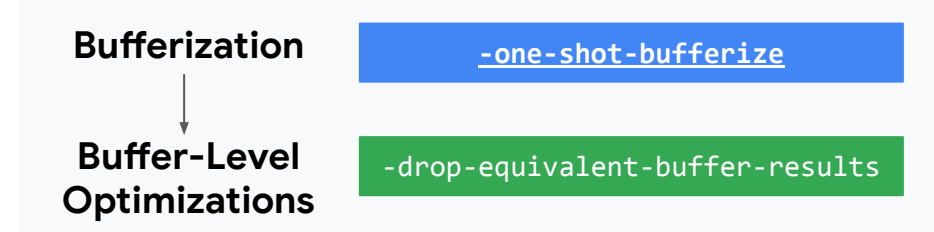

mlir-opt %s

--one-shot-bufferize=

"bufferize-function-boundaries

functionBoundaryTypeConversion=identity-layout-map"

--drop-equivalent-buffer-results

```
func.func @test(%t: tensor<8xf32>, %idx: index)
     -> tensor<8xf32> {
   %f = arith.constant 5.000000e+00 : f32
   %0 = tensor.insert %f into %t[%idx] : tensor<8xf32>
   return %0 : tensor<8xf32>
}
```

```
func.func @test(%arg0: memref<8xf32>, %arg1: index) {
   %cst = arith.constant 5.000000e+00 : f32
   memref.store %cst, %arg0[%arg1] : memref<8xf32>
   return
```
}

### Pass Options (4)

#### mlir-opt %s

--one-shot-bufferize=

"bufferize-function-boundaries

functionBoundaryTypeConversion=identity-layout-map"

#### **Bufferization -one-shot-bufferize**

```
func.func @test(
     %t: tensor<8xf32> {bufferization.writable = false},
    %idx: index) -> tensor<8xf32> {
  %f = \text{arith.} constant 5.0 : f32 %0 = tensor.insert %f into %t[%idx] : tensor<8xf32>
   return %0 : tensor<8xf32>
}
```

```
func.func @test(%arg0: memref<8xf32>, %arg1: index)
     -> memref<8xf32> {
   %cst = arith.constant 5.000000e+00 : f32
  %alloc = memref.alloc() : memref<8xf32>
   memref.copy %arg0, %alloc : …
   memref.store %cst, %alloc[%arg1] : memref<8xf32>
   return %alloc : memref<8xf32>
}
```
#### **Example: DPS op**

### **Destination** Passing Style (DPS)

- Ops specify the (tensor) **destination** of a computation.
- One-Shot Bufferize tries to perform the computation **in-place** in the future buffer of the destination. If not possible: new allocation.
- Can be seen as **memory SSA**.
- Non-DPS ops: bufferize to new allocations.

 $%r =$  tensor.insert  $%f$  into  $%tf$   $*$   $*$  : tensor<5xf32> destination aliasing OpOperand/OpResult pair

 $%9 = \text{bufferization}$ . to memref  $%t$  : memref<5xf32> memref.store  $\frac{1}{2}$ ,  $\frac{2}{2}$   $\frac{1}{2}$  : memref  $\frac{5x}{32}$  $\%r =$  bufferization.to tensor  $\%$ 0 : memref<5xf32>

#### **Example: DPS op**

### **Destination** Passing Style (DPS)

- Ops specify the (tensor) **destination** of a computation.
- One-Shot Bufferize tries to perform the computation **in-place** in the future buffer of the destination. If not possible: new allocation.
- Can be seen as **memory SSA**.
- Non-DPS ops: bufferize to new allocations.

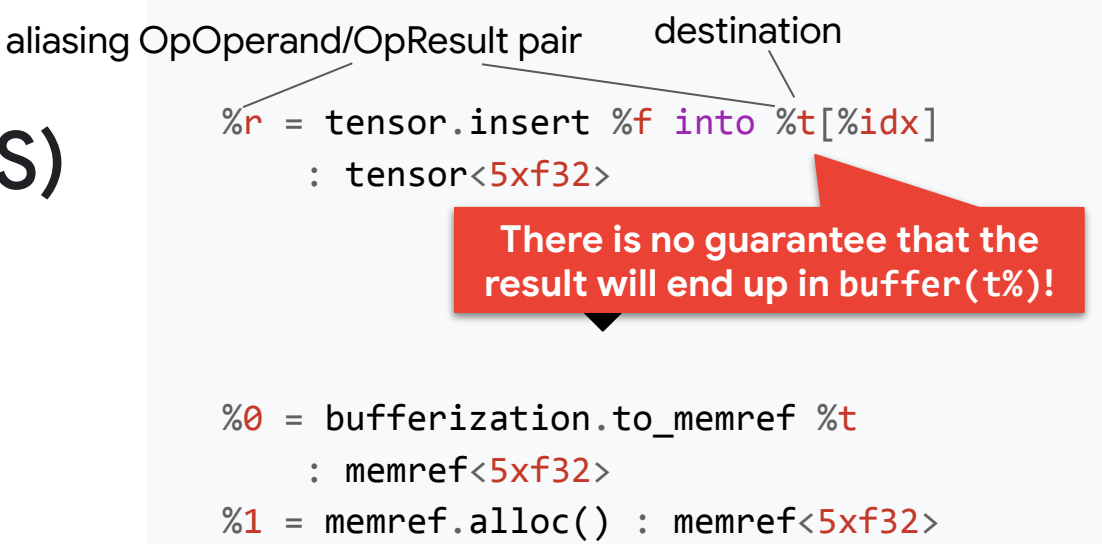

memref.copy  $%0, %1$  : ... memref.store  $\frac{1}{2}$ ,  $\frac{1}{3}$   $\frac{1}{3}$  : memref<5xf32>  $\%r =$  bufferization.to tensor  $\%1$ : memref<5xf32>

#### **Example: DPS op**

### **Destination** aliasing OpOperand/OpResult pair

- Ops specify the (tensor) **destination** of a computation.
- One-Shot Bufferize tries to perform the computation **in-place** in the future buffer of the destination. If not possible: new allocation.
- Can be seen as **memory SSA**.
- Non-DPS ops: bufferize to new allocations.

Passing Style (DPS) % are tensor.insert\_slice %t into %t2[1][5][1] : tensor<5xf32> into tensor<10xf32>

destination

 $%9 = \text{bufferization}$ . to memref  $%t$  : memref<5xf32>  $%1 = \text{bufferization}$ . to memref  $%12$  $:$  memref<10xf32> %1 view = memref.subview %1[1][5][1] : memref<10xf32> to memref<5xf32, …> memref.copy %0, %m1 : …  $\%r =$  bufferization. to tensor  $\%$ 0 : memref<5xf32> **Google Research** 

# **Destination**

- Ops specify the (tensor) **destination** of a computation.
- One-Shot Bufferize tries to perform the computation **in-place** in the future buffer of the destination. If not possible: new allocation.
- Can be seen as **memory SSA**.
- Non-DPS ops: bufferize to new allocations.

#### **Example: Non-DPS op**

Passing Style (DPS) Stensor.from\_elements %f0, %f1, %f2 : tensor<3xf32>

> $\%$ m = memref.alloc() : memref<3xf32> memref.store %f0, %m[%c0] : memref<3xf32> memref.store  $%f1, %m$ [ $%c1$ ] : memref<3xf32> memref.store %f2, %m[%c2] : memref<3xf32>  $\%r =$  bufferization.to tensor  $\%$ 0 : memref<3xf32>

#### BufferizableOpInterface

style ops

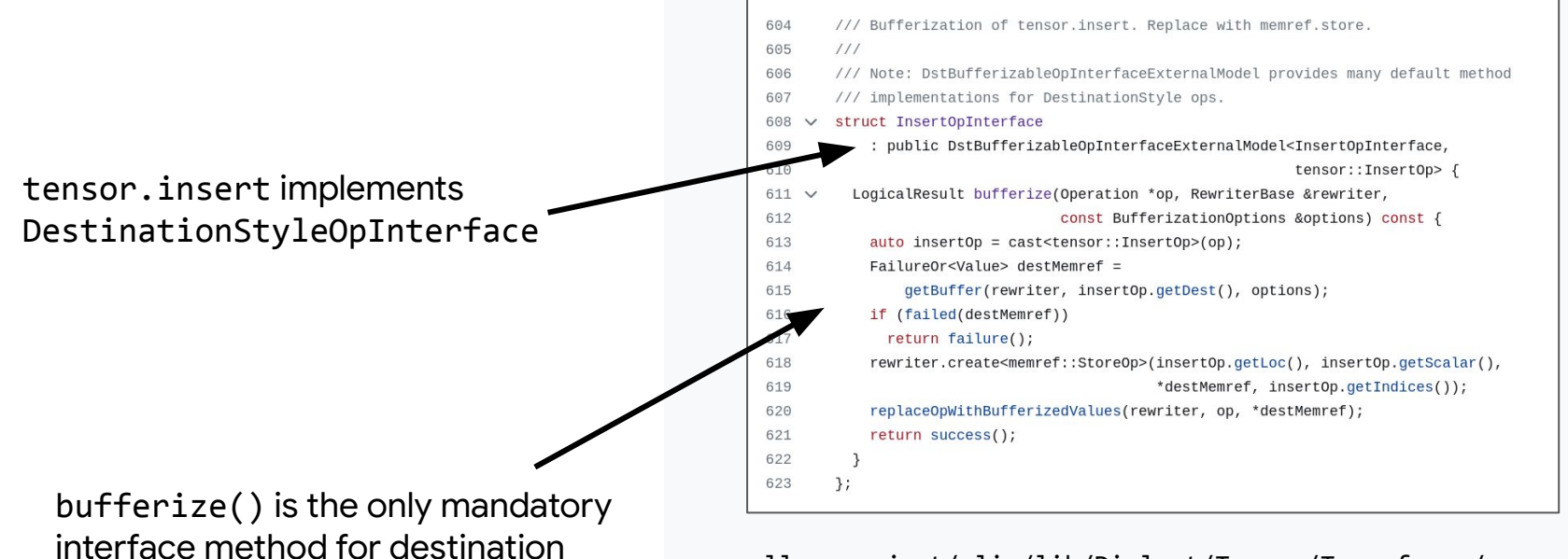

llvm-project/mlir/lib/Dialect/Tensor/Transforms/ **BufferizableOpInterfaceImpl.cpp**

#### BufferizableOpInterface

#### llvm-project/mlir/lib/Dialect/Tensor/Transforms/ **BufferizableOpInterfaceImpl.cpp**

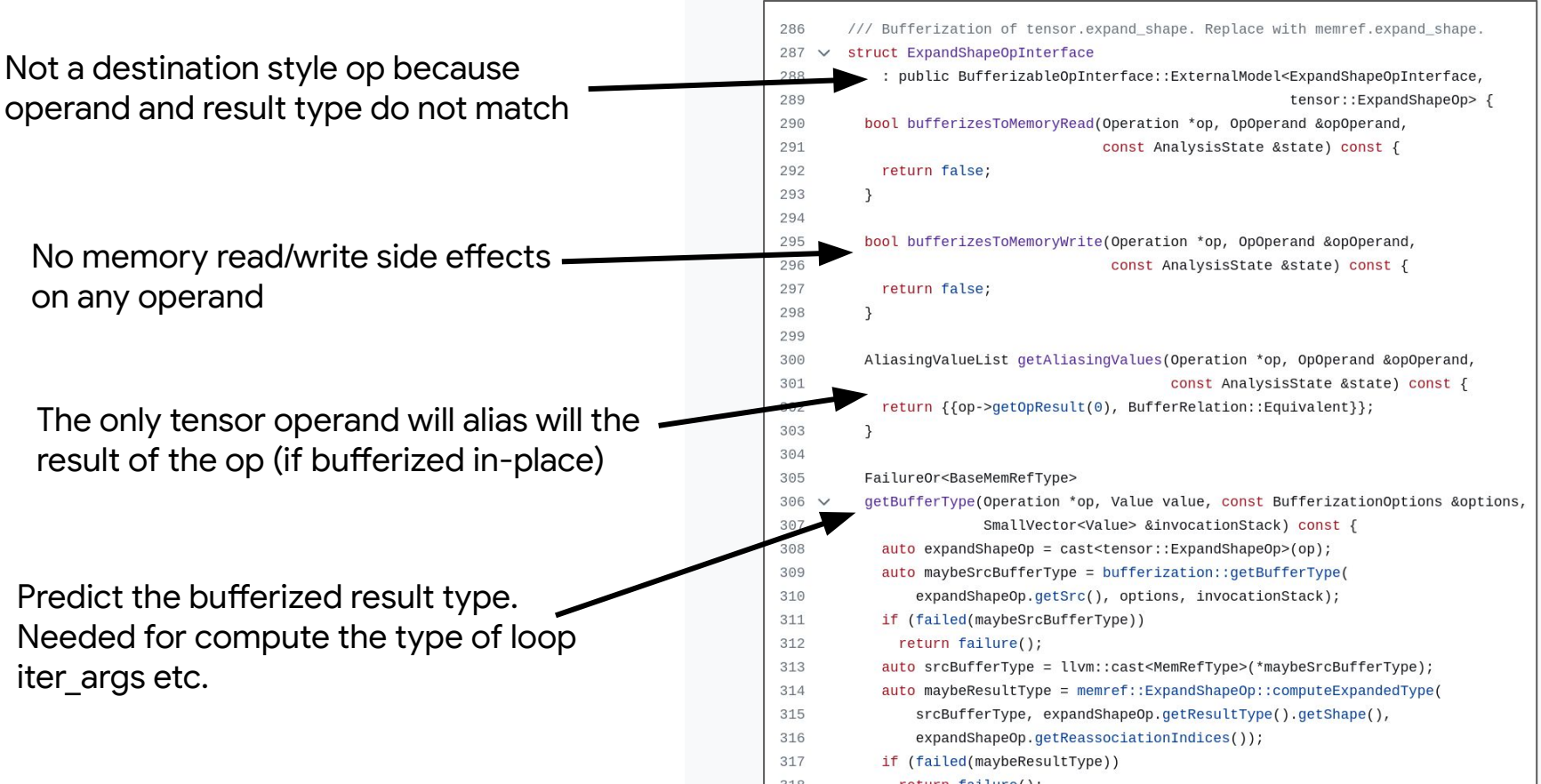

#### BufferizableOpInterface

#### llvm-project/mlir/lib/Dialect/Tensor/Transforms/ **BufferizableOpInterfaceImpl.cpp**

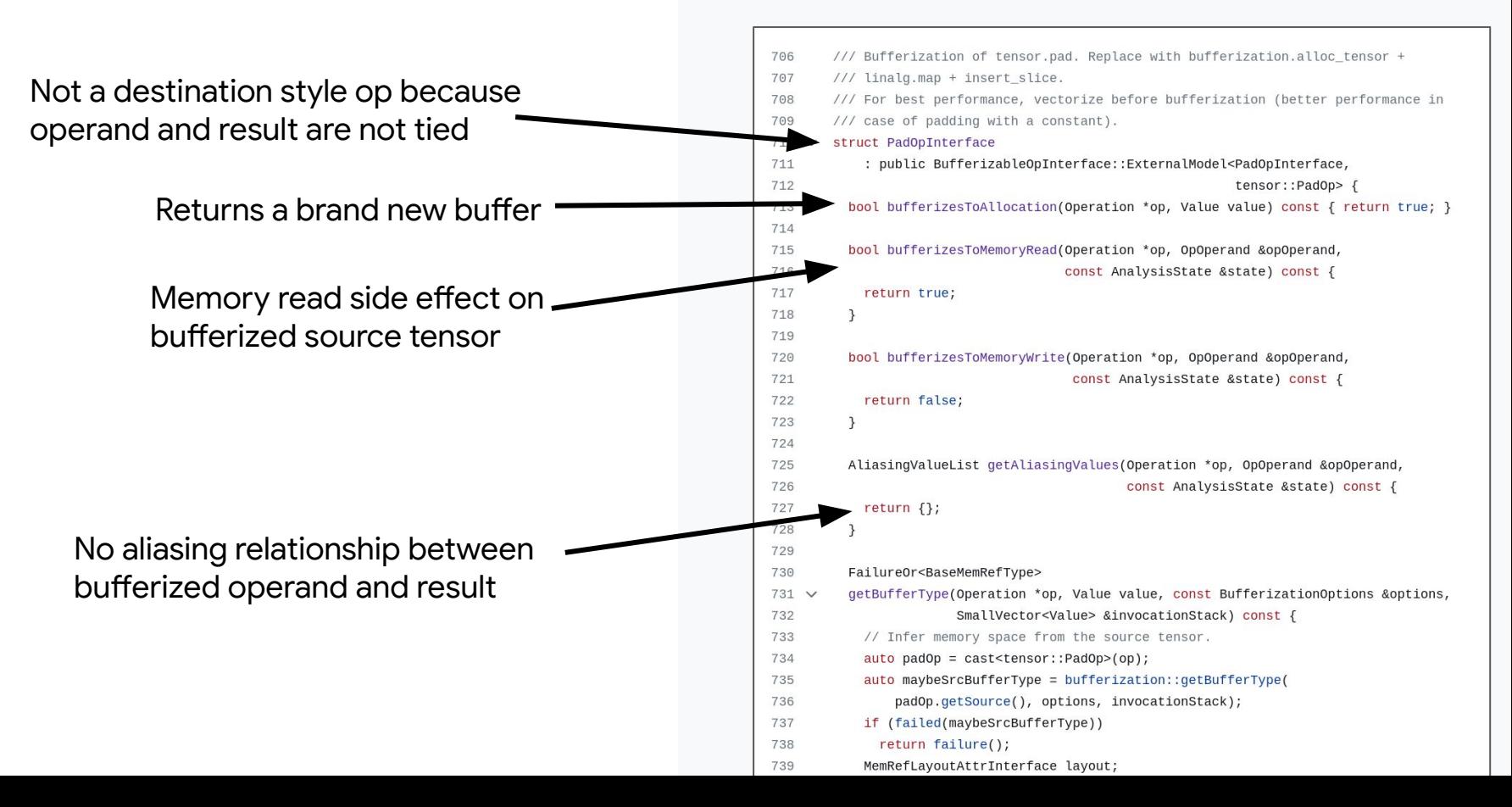

### Common Pitfalls

- BufferizableOpInterface external models not registered: ops are not getting bufferized
- Function boundary bufferization not enabled: function bbArgs are read-only
- getBufferType() not implemented: mismatch between loop inits and iter arg types
- getBufferType() / bufferize() ignores the memory space of MemRef types
- Input IR has to tensor without restrict
- Assumptions that a computation materializes in a certain buffer without making it explicit (e.g., tensor ops may canonicalize/fold away)
- Loop op yields value that is not equivalent to corresponding iter\_arg: inefficient due to current implementation details

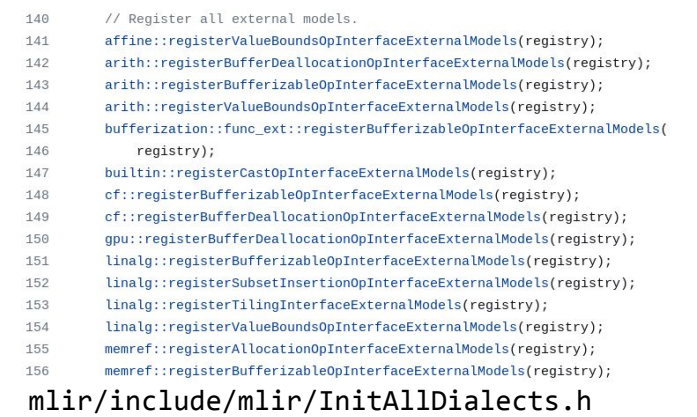

bufferize-function-boundaries

#### bufferization .materialize in destination

%a, %b = scf.for ... iter args(%arg0 = %c, %arg1 = %d) ... { scf.yield %arg1, %arg0 : tensor<5xf32>, tensor<5xf32> }

### Read-after-Write Conflict Detection

in this order

this order

 $\Xi$ 

- **Definition**: A tensor SSA value that defines the contents of a tensor.
- **Conflicting Write**: A *use* (OpOperand) that scrambles/ overwrites a part of the definition.
- **Read**: A *use* (OpOperand) that expects to read a part of the definition.

#### // Definition

- $%9 =$  tensor.from\_elements  $%67 =$   $%67 =$ 
	- : tensor<3xf32>
- // Conflicting Write %1 = tensor.insert %f3 into **%0**[%idx] : tensor<3xf32>

// Read %r = tensor.extract **%0**[%idx2]

: tensor<3xf32>

### Read-after-Write Conflict Detection

in this order

this order

 $\Xi$ 

- **Definition**: A tensor SSA value that defines the contents of a tensor.
- **Conflicting Write**: A *use* (OpOperand) that scrambles/ overwrites a part of the definition.
- **Read**: A *use* (OpOperand) that expects to read a part of the definition.

 $\%$ m = memref.alloc() : memref<3xf32> memref.store %f0, %m[%c0] : memref<3xf32> memref.store  $%f1, %m$ [ $%c1$ ] : memref< $3x$ f32> memref.store %f2, %m[%c2] : memref<3xf32>  $\%r =$  bufferization.to tensor  $\%$ 0

: memref<3xf32>

```
\%m2 = memref.alloc() : memref<3xf32>
memref.copy %m, %m2 : memref<3xf32>
memref.store %f3, %m2[%idx] : memref<3xf32>
```
 $\%r =$  memref.load  $\%m$ [ $\%idx2$ ] : memref<3xf32>

### Read-after-Write Conflict Detection

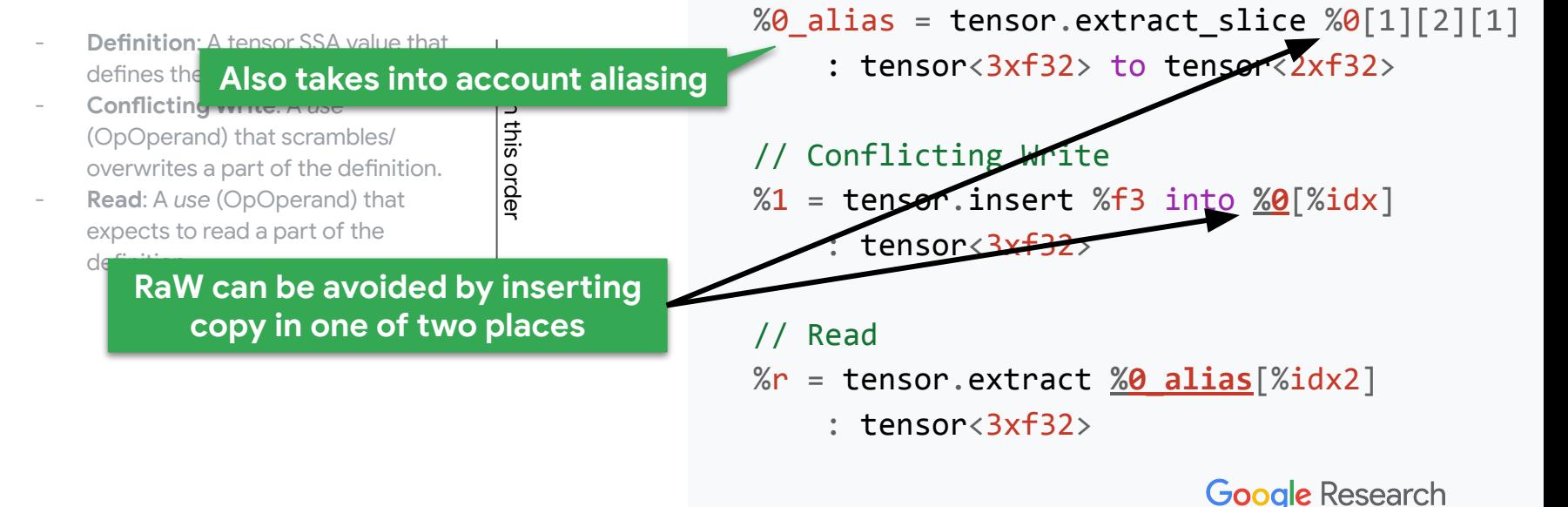

// Definition

: tensor<3xf32>

 $%9 =$  tensor. from elements  $%60, %f1, %f2$ 

#### DEMO: Debugging Spurious Copies: Mini Example

- test analysis only: Annotes the IR with the results of the analysis.
- print conflicts: Print additional information about RaW conflicts.
- dump alias sets: Print alias sets.

<https://gist.github.com/matthias-springer/81748fe1e530974dd5ff6b3ad57e3eeb>

#### DEMO: Debugging Spurious Copies: Element-wise, Tiled

- test analysis only: Annotes the IR with the results of the analysis.
- print conflicts: Print additional information about RaW conflicts.
- dump alias sets: Print alias sets.

<https://gist.github.com/matthias-springer/50f5cc3a7b8ad85054c19b96770042dd> <https://gist.github.com/matthias-springer/5cc5b29c1bd727a272a78d71f1e6e19a>

#### DEMO: Debugging Spurious Copies: Matmul, Tiled

- test analysis only: Annotes the IR with the results of the analysis.
- print conflicts: Print additional information about RaW conflicts.
- dump alias sets: Print alias sets.

<https://gist.github.com/matthias-springer/372162baa30e79c49180bb3ace216995> <https://gist.github.com/matthias-springer/b664feb23be0159f72726025923bb9ca>

26

**CONFLICT**

### **Conflict** Detection Rules

Definition → Conflicting Write → Read according to op dominance

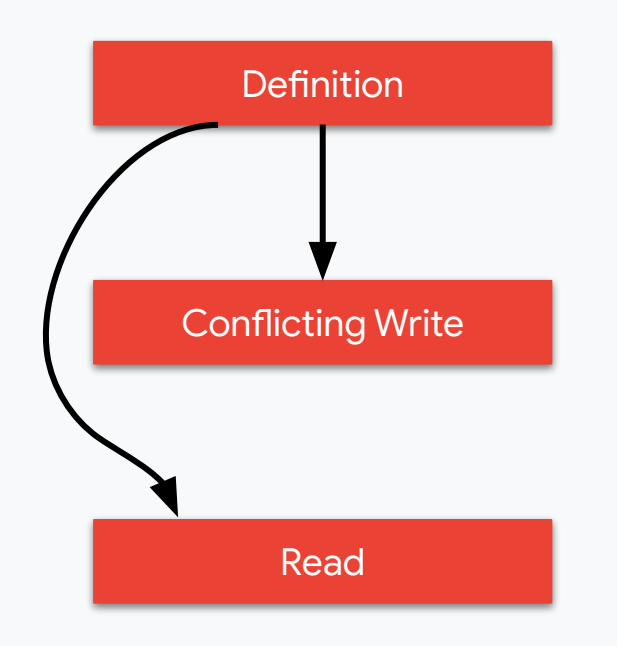

**Google Research** 

For details, see [OneShotAnalysis.cpp:](https://github.com/llvm/llvm-project/blob/1a3abc254a4cb8f4f5c1fa9edd53fdb3b4bc6b5a/mlir/lib/Dialect/Bufferization/Transforms/OneShotAnalysis.cpp#L604) hasReadAfterWriteInterference()

#### **NOT A CONFLICT**

### **Conflict** Detection Rules

No conflict if Read happens before Conflicting Write

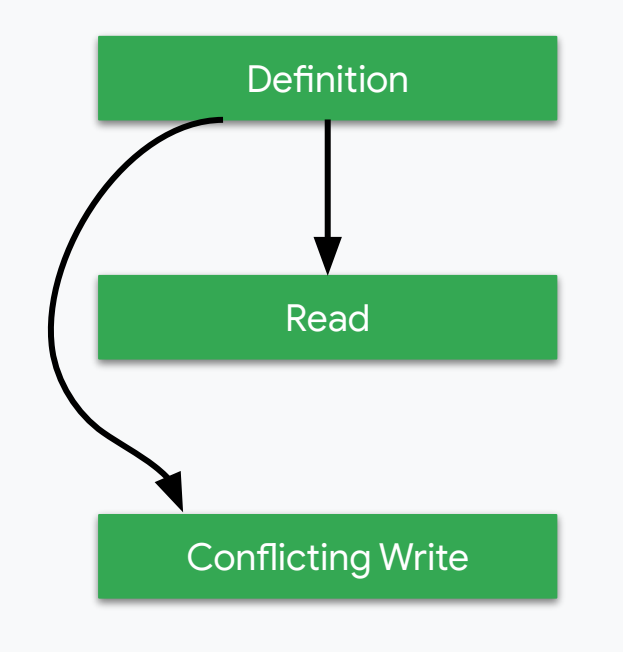

#### **NOT A CONFLICT**

execution order

execution order

### **Conflict** Detection Rules

No conflict if Read and Conflicting Write operate on disjoint subsets (as per SubsetInsertionOpInterface)

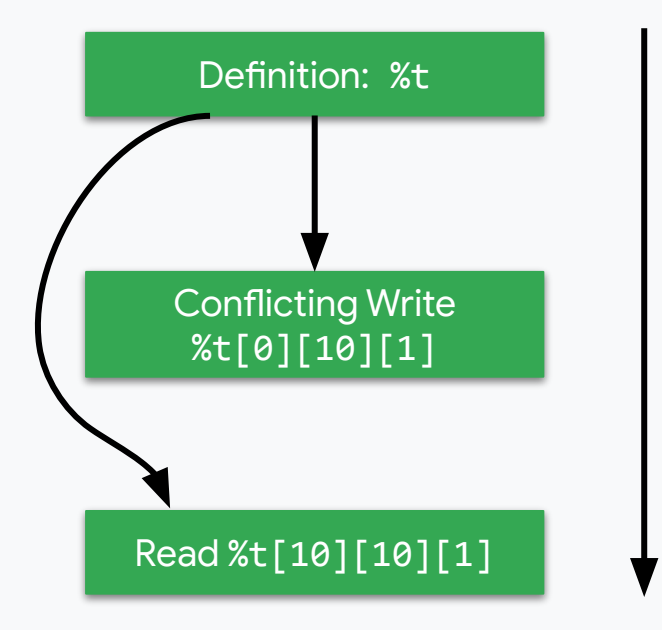

Important for efficient bufferization of tensor.extract\_slice/insert\_slice pairs.

**Google Research** 

For details, see [OneShotAnalysis.cpp:](https://github.com/llvm/llvm-project/blob/1a3abc254a4cb8f4f5c1fa9edd53fdb3b4bc6b5a/mlir/lib/Dialect/Bufferization/Transforms/OneShotAnalysis.cpp#L604) hasReadAfterWriteInterference()

### **Conflict** Detection Rules

There is a conflict if there this is a possible execution order (as per RegionBranchOpInterface):

Definition → … → Conflicting Write → … → Read

Definition does not appear in here

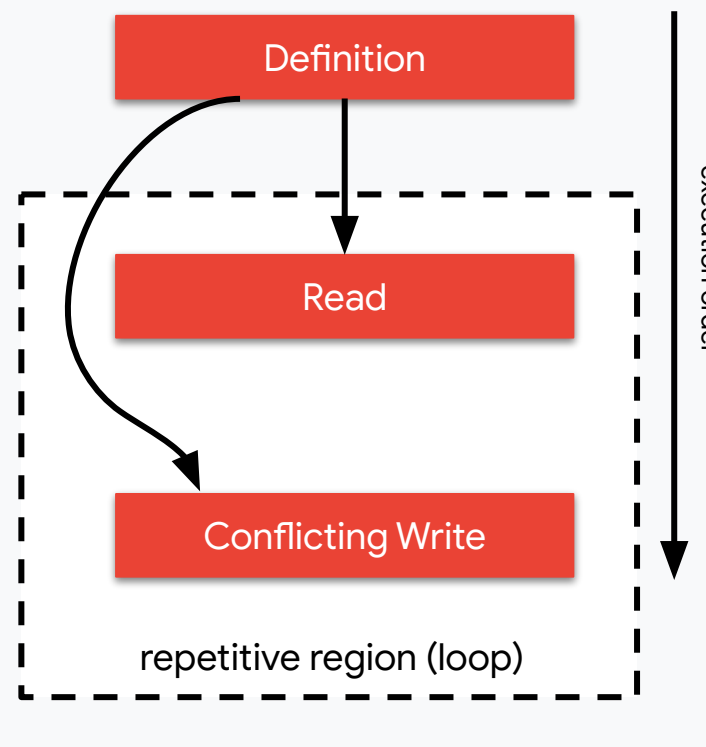

execution order execution order

### **Conflict** Detection Rules

There is a conflict if there this is the following two paths in the basic block graph:

- 1. block(Read)  $\rightarrow$  block(Conflicting Write), without passing through block (Definition)
- 2. block(Conflicting Write)  $\rightarrow$  block(Read), without passing through block (Definition)

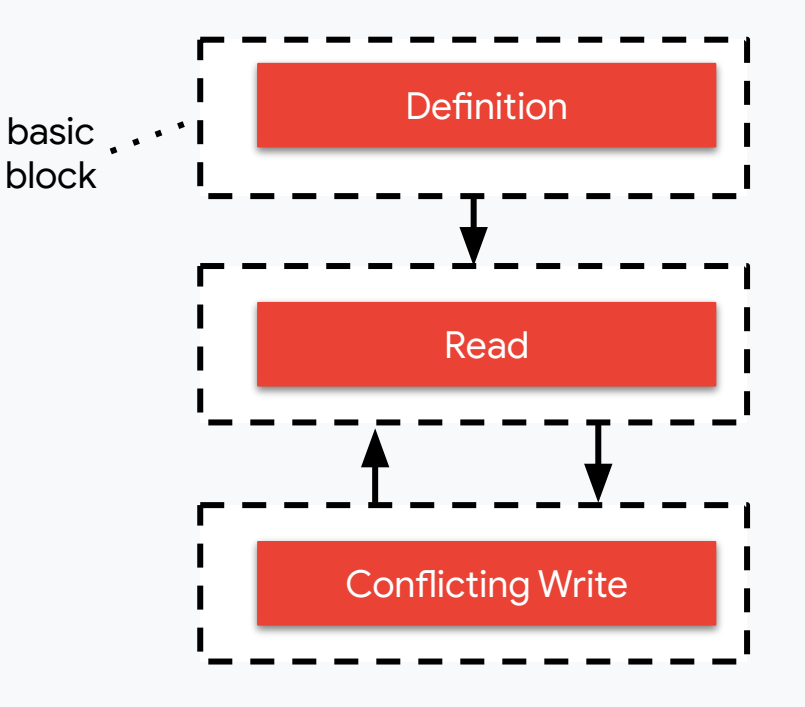

### **Conflict** Detection Rules

There is a conflict if the Conflicting Write is a parallel region different from the Definition: buffer must be privatized

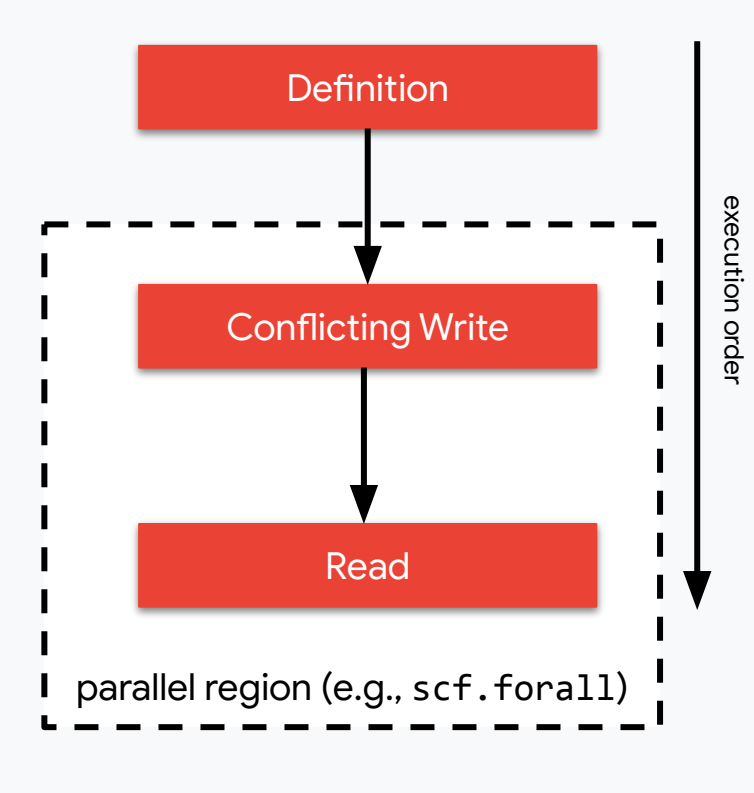

**Google Research** 

For details, see [OneShotAnalysis.cpp:](https://github.com/llvm/llvm-project/blob/1a3abc254a4cb8f4f5c1fa9edd53fdb3b4bc6b5a/mlir/lib/Dialect/Bufferization/Transforms/OneShotAnalysis.cpp#L604) hasReadAfterWriteInterference()

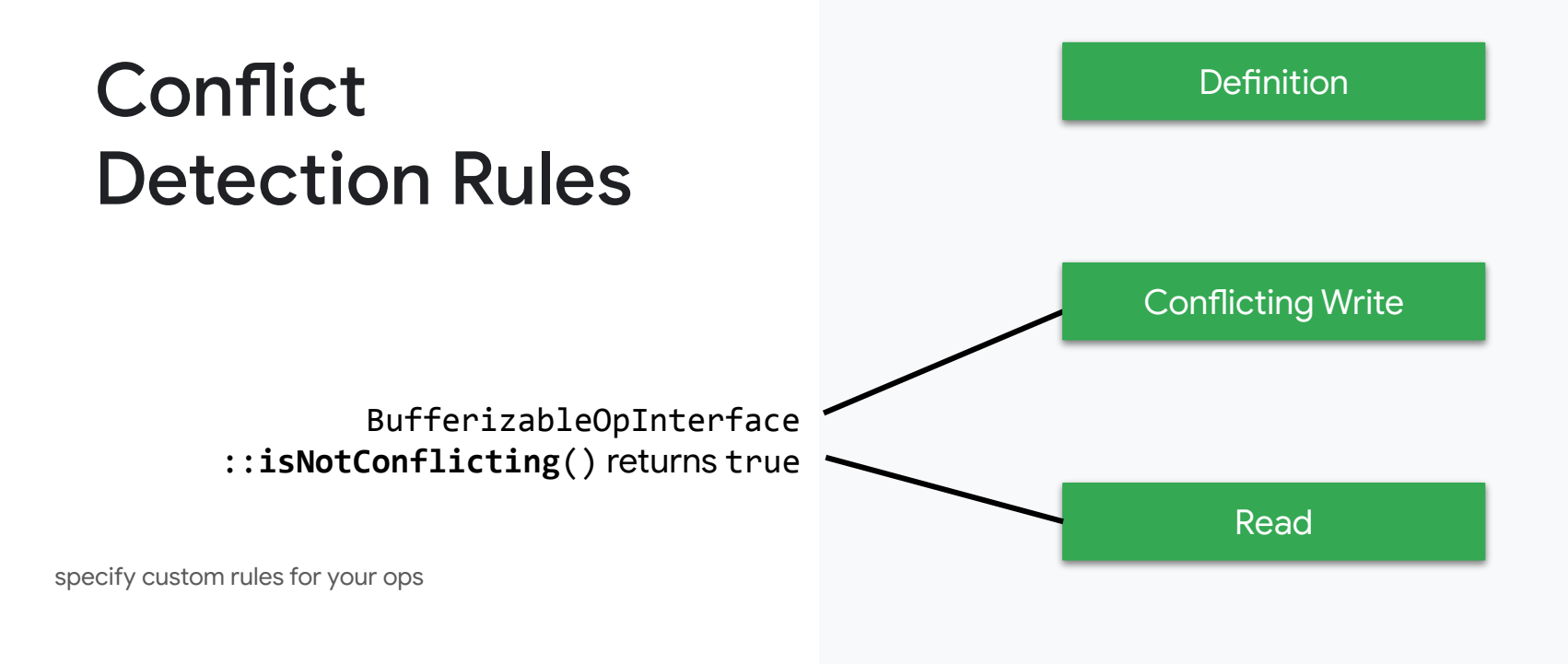

**Google Research** 

For details, see [OneShotAnalysis.cpp:](https://github.com/llvm/llvm-project/blob/1a3abc254a4cb8f4f5c1fa9edd53fdb3b4bc6b5a/mlir/lib/Dialect/Bufferization/Transforms/OneShotAnalysis.cpp#L604) hasReadAfterWriteInterference()

#### **02**

### Empty Tensor Elimination

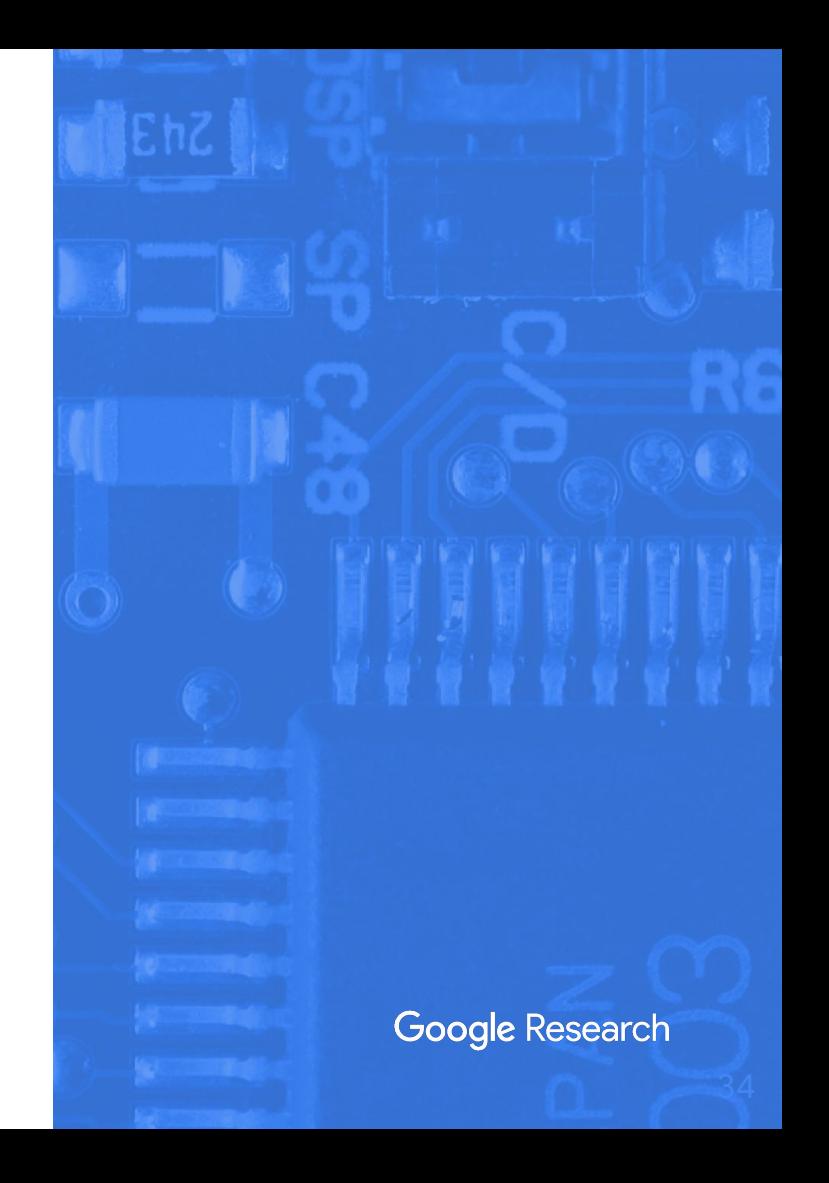

#### tensor.empty

- A tensor with unspecified contents
- Generated by various transformation, e.g., tosa-to-linalg

 $%r = tensor .empty() : tensor  $\sqrt{5x+32}$$ 

 $%9 =$  memref.alloc() : memref<5xf32>  $%r =$  bufferization.to\_tensor  $%$ 0 : memref<5xf32>

**Preprocessing rewrite in destination passing style** 

### Example: tosa-to-linalg

 $\%r = \text{tosa.add }\%A, \%B$ : (tensor<5xf32>, tensor<5xf32>) -> tensor<5xf32>

**Destination passing style Bufferizes to allocation**  $%9 = tensor .empty() : tensor  $\frac{5x}{32}$$  $\%r =$  linalg.generic ... ins(%A, %B : tensor<5xf32>, tensor<5xf32>) outs(%0 : tensor<5xf32>) {  $^{\wedge}$ bb0(%in: f32, %in 0: f32, %out: f32):  $%1 =$  arith.addf  $%in, %in_0$  : f32 linalg.yield %1 : f32 } -> tensor<5xf32>
### Example: tosa-to-linalg

could be a function "out" argument

```
\%r = \text{tosa.add }\%A, \%B : (tensor<5xf32>, tensor<5xf32>) -> tensor<5xf32>
bufferization.materialize_in_destination %r in %buffer
     : (tensor<5xf32>, memref<5xf32>) -> ()
```

```
%9 = tensor .empty() : tensor <math>\frac{5x}{32}</math>
```

```
\%r = 1inalg.generic ...
     ins(%A, %B : tensor<5xf32>, tensor<5xf32>)
     outs(%0 : tensor<5xf32>) {
\text{Ab6}(%in: f32, %in 0: f32, %out: f32):
  %1 = \text{arith.addf } %i n, %i n \theta : f32 linalg.yield %1 : f32
\} -> tensor<5xf32>
bufferization.materialize in destination %r in %buffer
     : (tensor<5xf32>, memref<5xf32>) -> ()
                                        Google Research
```
**bufferizes to memref.copy**

### Example: tosa-to-linalg

*Empty tensor elimination*: Instead of computing something in a temporary buffer (tensor.empty) and then copying the result into another buffer, perform the computation directly in that buffer.

#### $\%r = \text{tosa.add }\%A, \%B$

 : (tensor<5xf32>, tensor<5xf32>) -> tensor<5xf32> bufferization.materialize in destination %r in %buffer : (tensor<5xf32>, memref<5xf32>) -> ()

```
% 0 = tensor.empty() : tensor<5xf32>
\%r = Ninalg.generic ...
     ins(%A, %B : tensor<5xf32>, tensor<5xf32>)
     outs(%0 : tensor<5xf32>) {
\Deltabb0(%in: f32, %in 0: f32, %out: f32):
  %1 = \text{arith.addf } %1 \leq x = \frac{1}{2} arith.addf %1 \leq x \leq 1 linalg.yield %1 : f32
} -> tensor<5xf32>
bufferization.materialize in destination %r in %buffer
      : (tensor<5xf32>, memref<5xf32>) -> ()
                                           Google Research
```
**-eliminate-empty-tensors**

# Example: tosa-to-linalg

*Empty tensor elimination*: Instead of computing something in a temporary buffer (tensor.empty) and then copying the result into another buffer, perform the computation directly in that buffer.

> **still bufferizes to memref.copy, but from %buffer to %buffer**

 $\%r = \text{tosa.add }\%A, \%B$ 

 : (tensor<5xf32>, tensor<5xf32>) -> tensor<5xf32> bufferization.materialize in destination %r in %buffer : (tensor<5xf32>, memref<5xf32>) -> ()

```
% \theta = tensor.empty() : tensor5xf32%0 = bufferization.to_tensor %buffer : tensor<5xf32>
\%r = 1inalg.generic ...
     ins(%A, %B : tensor<5xf32>, tensor<5xf32>)
     outs(%0 : tensor<5xf32>) {
^bb0(%in: f32, %in_0: f32, %out: f32):
  %1 = \text{arith.addf } %i n, %i n \theta : f32 linalg.yield %1 : f32
} -> tensor<5xf32>
```
bufferization.materialize in destination %r in %buffer

: (tensor<5xf32>, memref<5xf32>) -> ()

#### DEMO: Empty Tensor Elimination

Materialize in buffer destination: <https://gist.github.com/matthias-springer/b3f40d1667c977c29a76cc7a469cc1a0>

Materialize in tensor destination: <https://gist.github.com/matthias-springer/e531580242d27f14e0a239e0b6fe80ae>

Rewrite other ops in destination passing style: <https://gist.github.com/matthias-springer/35e54346cb6374bf417e7224259dc77e>

#### **02**

### Buffer Deallocation

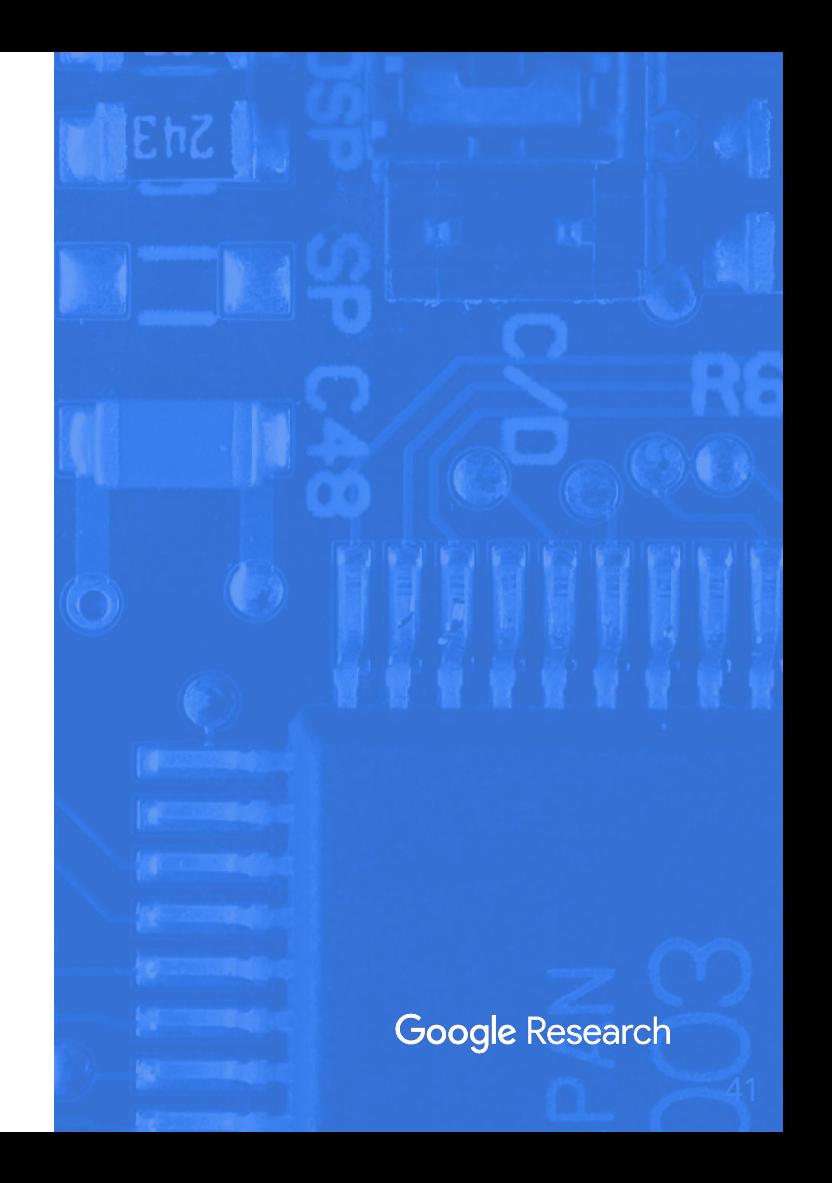

-buffer-deallocation

# Buffer **Deallocation**

Should run at the very end: certain optimization passes (e.g., hoisting) do not support dealloc ops

> conditional alloc without dealloc: **memory leak**

```
func.func @dealloc_test(
     %c: i1, %m: memref<5xf32>, %idx: index, %f: f32) -> f32 {
 %9 = scf.if %c -> memref<5xf32>%1 = member.alloc() : memref<5xf32>
   \left( linalg.fill ins(%f: f32) outs(%1 : memref<5xf32>)
     scf.yield %1 : memref<5xf32>
   } else {
     scf.yield %m : memref<5xf32>
 }
```

```
\%r = memref.load \%0[\%idx] : memref<5xf32>
```

```
 return %r : f32
```
}

}

#### -buffer-deallocation

## Old Buffer **Deallocation**

buffer-deallocation should not be used anymore:

- has bugs (memory leaks, etc.)
- has assumptions that are incompatible with One-Shot Bufferize
- inserts additional copies (expensive)

unconditional alloc allows for unconditional dealloc: **inefficient!**

#### **// RUN: mlir-opt -buffer-deallocation -canonicalize**

```
func.func @dealloc_test(
     %c: i1, %m: memref<5xf32>, %idx: index, %f: f32) -> f32 {
 % 0 = scf.if % c \rightarrow memref<5xf32> {
    %1 = member.add() : member5xf32> linalg.fill ins(%f: f32) outs(%1 : memref<5xf32>)
     scf.yield %1 : memref<5xf32>
     } else {
    %2 = memref.alloc() : memref<5xf32>
     memref.copy %m, %2 : memref<5xf32> to memref<5xf32>
     scf.yield %2 : memref<5xf32>
 }
```

```
%r = memref.load %0[^{%}idx] : memref<5xf32>
 memref.dealloc %0 : memref<5xf32>
 return %r : f32
```
-buffer-deallocation

# Ownership-Based Buffer **Deallocation**

conditional alloc and conditional dealloc

Based on Johannes Reifferscheid's [deallocation pass in MLIR-HLO.](https://github.com/tensorflow/mlir-hlo/tree/master/deallocation)

#### **// RUN: mlir-opt -buffer-deallocation-pipeline**

```
func.func @dealloc_test(
    %c: i1, %m: memref<5xf32>, %idx: index, %f: f32) -> f32 {
 % 0 = scf.if % c \rightarrow memref<5xf32> {
   %1 = member.add() : member5xf32> linalg.fill ins(%f: f32) outs(%1 : memref<5xf32>)
    scf.yield %1 : memref<5xf32>
    } else {
     scf.yield %m : memref<5xf32>
 }
 %r = memref.load %0[%idx] : memref<5xf32>
 %base buffer, %offset, %sizes, %strides =
   memref.extract strided metadata %0
       : memref<5xf32> -> memref<f32>, index, index, index
  scf.if %c {
    memref.dealloc %base_buffer : memref<f32>
 }
                                       Google Research
  return %r : f32
}
```
}

-buffer-deallocation

## Ownership-Based Buffer **Deallocation**

Ops with region must implement RegionBranchOpInterface

Terminators must implement BranchOpInterface or RegionBranchTerminatorOpInterface

(Or implement BufferDeallocationOpInterface.)

Based on Johannes Reifferscheid's [deallocation pass in MLIR-HLO.](https://github.com/tensorflow/mlir-hlo/tree/master/deallocation)

#### **// RUN: mlir-opt -buffer-deallocation-pipeline**

```
func.func @dealloc_test(
     %c: i1, %m: memref<5xf32>, %idx: index, %f: f32) -> f32 {
  % 80 = scf.if % c \rightarrow memref<5xf32> {
    %1 = memref.alloc() : memref<5xf32>
     linalg.fill ins(%f: f32) outs(%1 : memref<5xf32>)
     scf.yield %1 : memref<5xf32>
    } else {
     scf.yield %m : memref<5xf32>
\left\{\right\}%r = memref.load %0[%idx] : memref<5xf32>
 %base buffer, %offset, %sizes, %strides =
    memref.extract strided metadata %0
       : memref<5xf32> -> memref<f32>, index, index, index
   scf.if %c {
    memref.dealloc %base buffer : memref<f32>
\qquad \}Google Research
   return %r : f32
```
#### Feature Overview

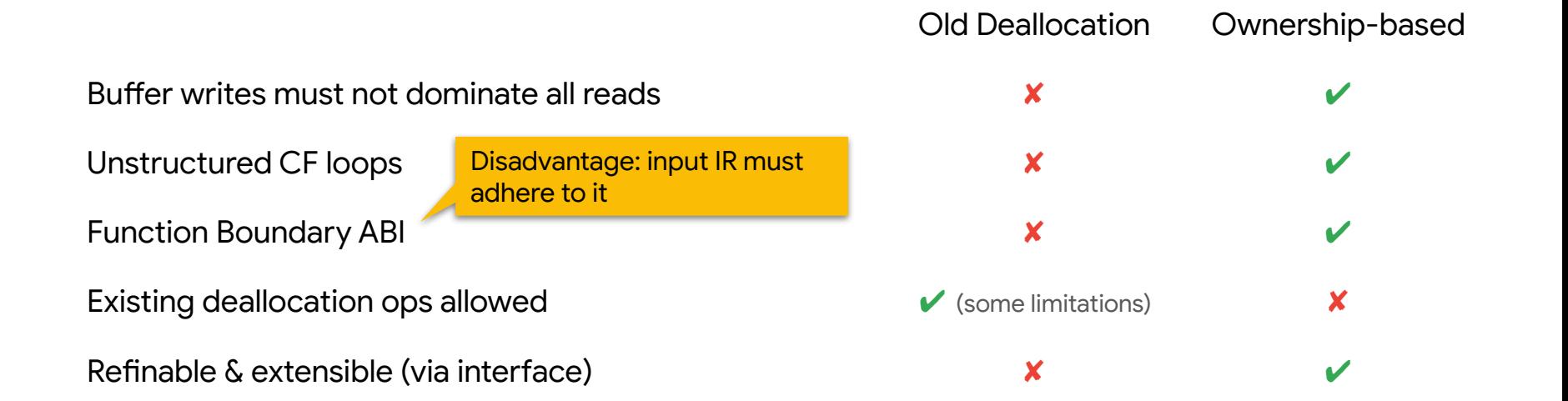

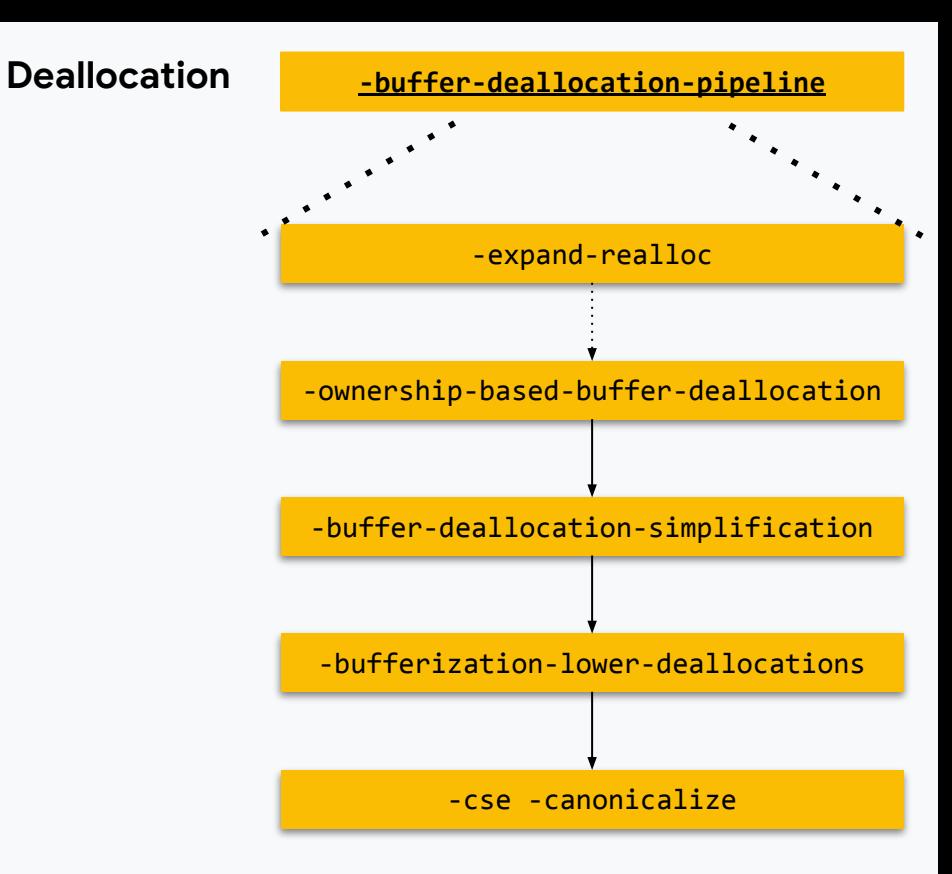

Ownership-Based Buffer **Deallocation** 

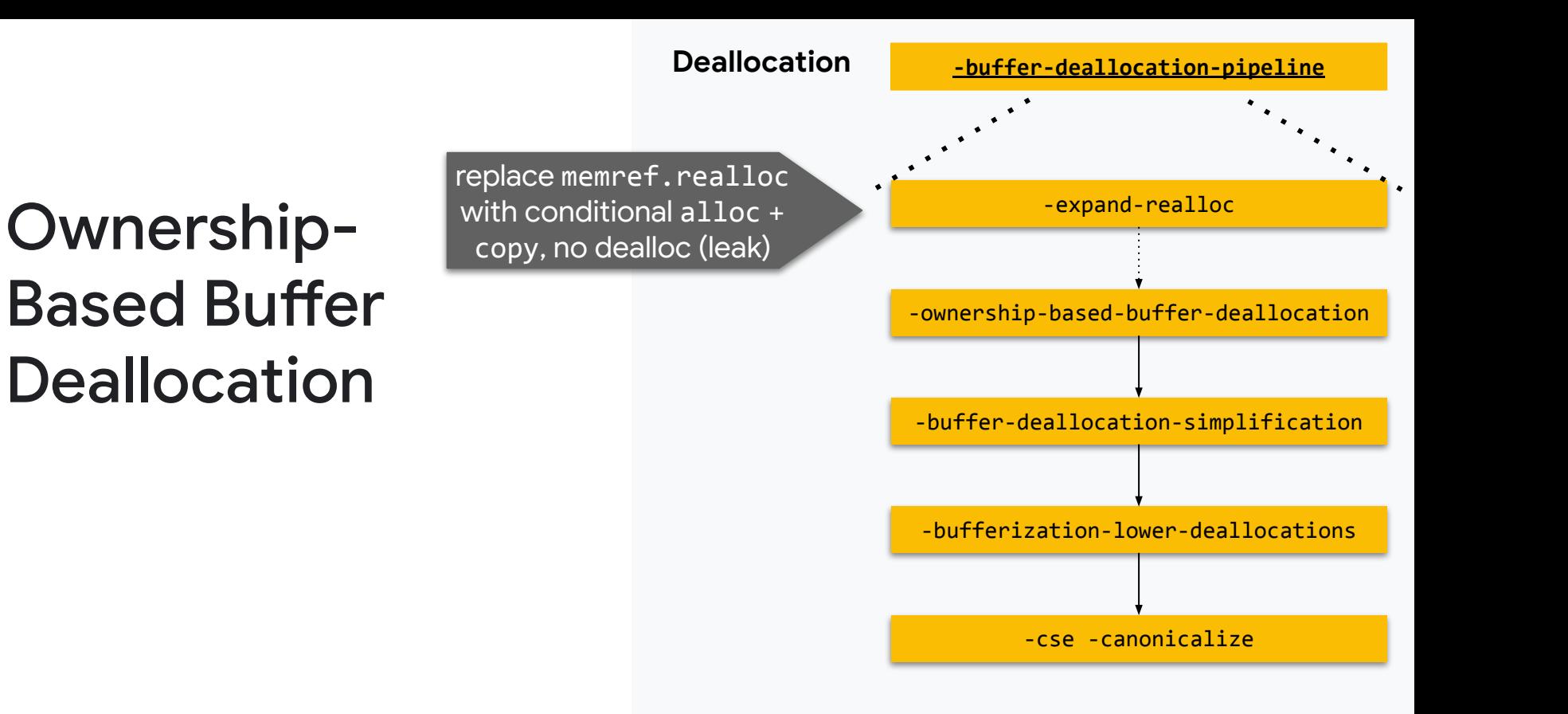

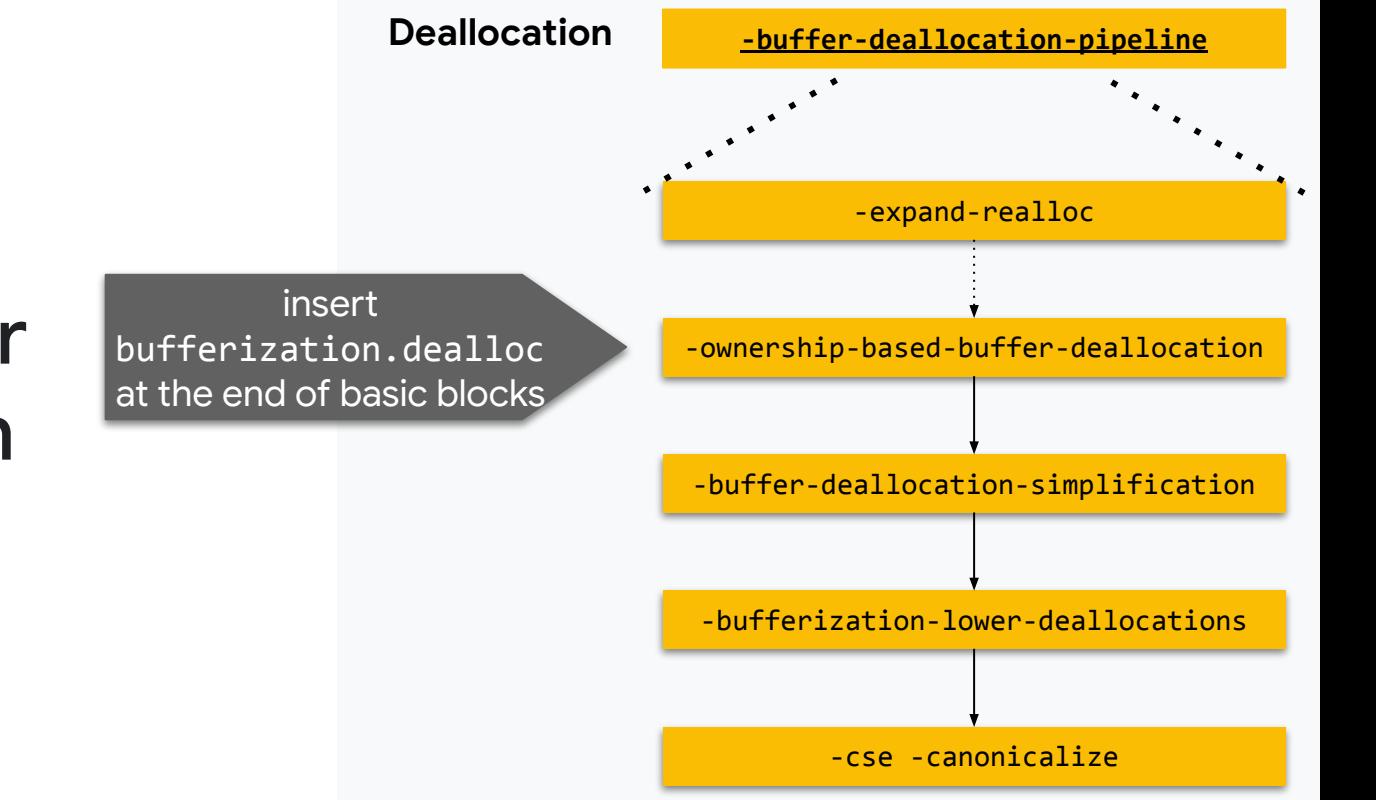

#### Ownership-Based Buffer **Deallocation**

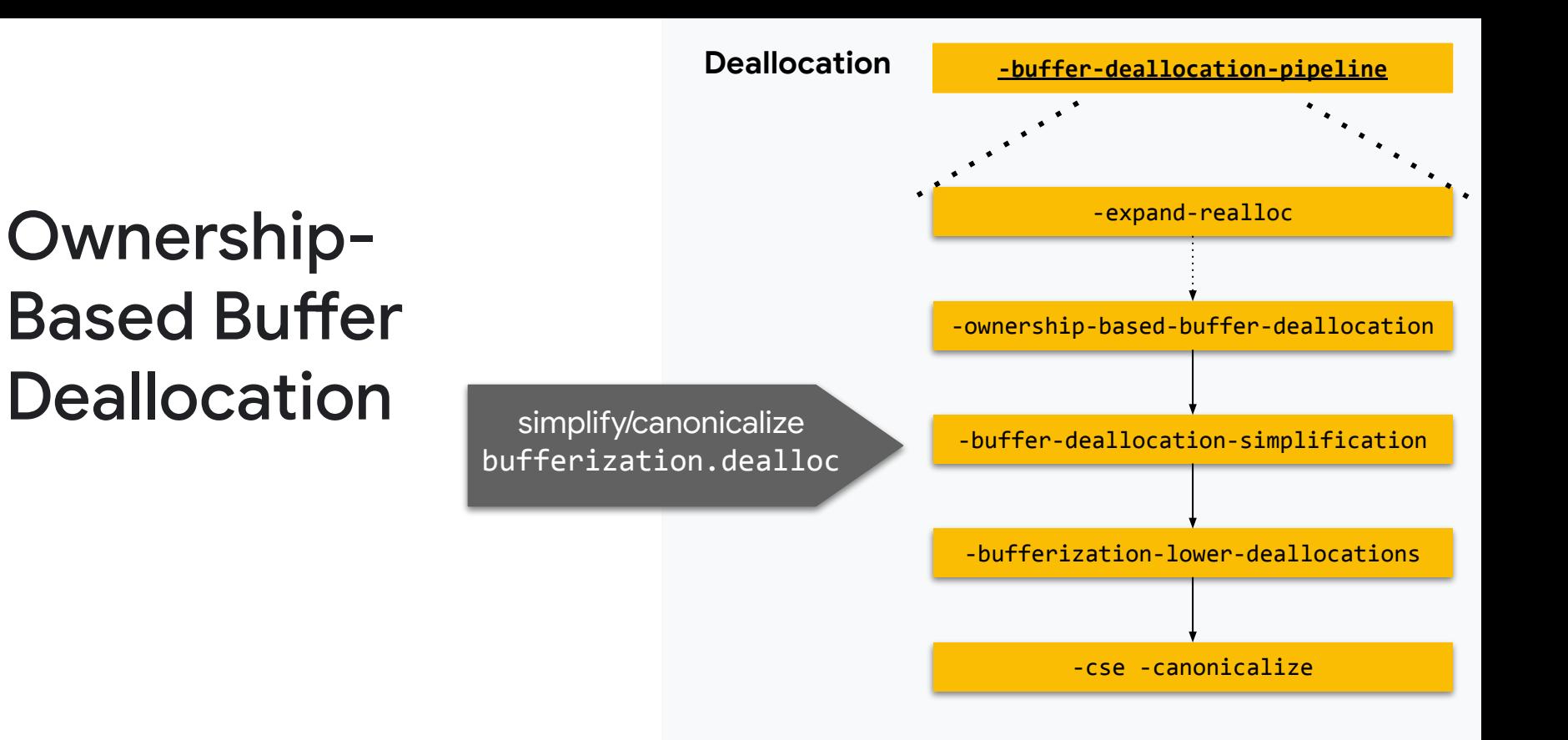

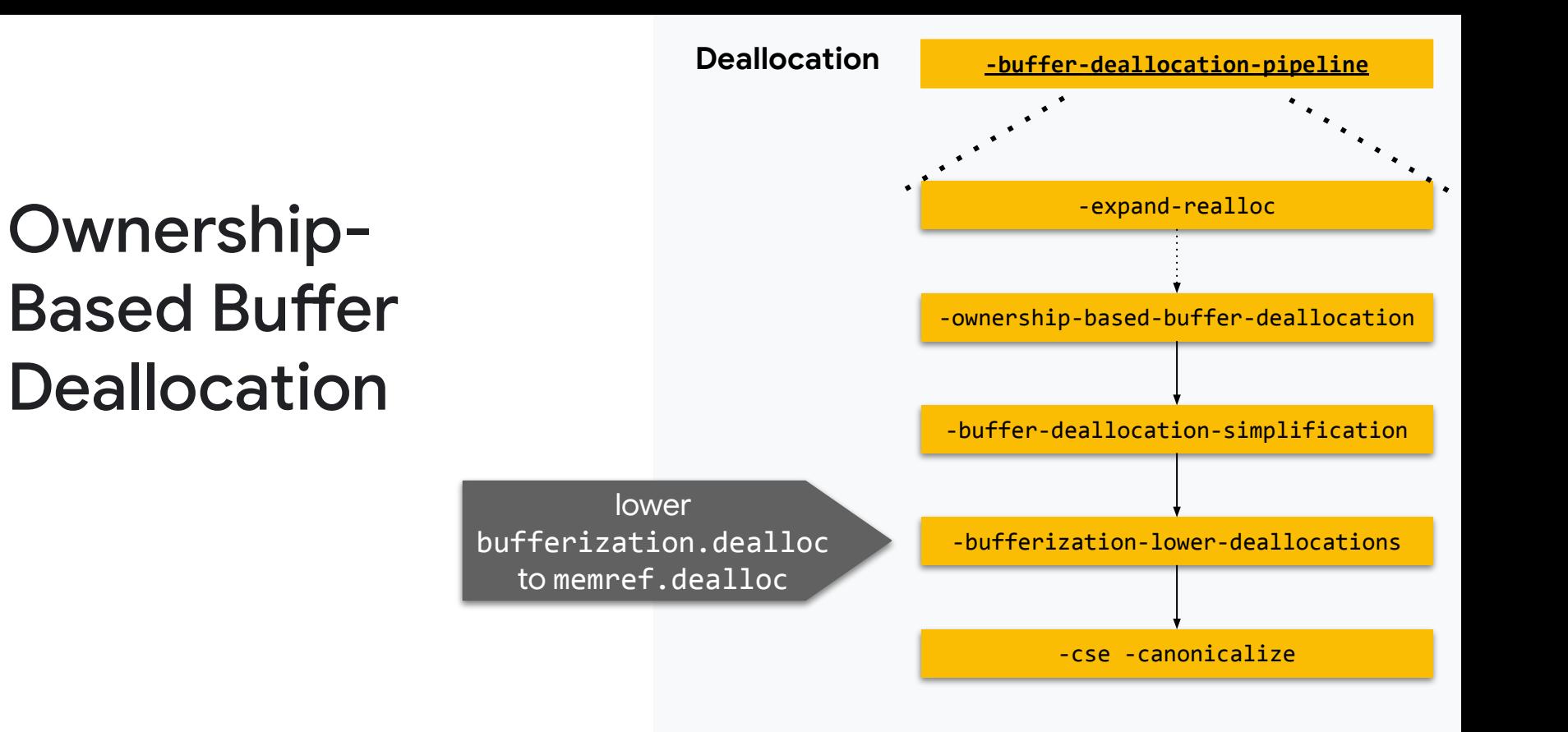

- New deallocation pass is based on the concept of **buffer ownership**.
	- Ownership is a **property of the base allocation** (e.g., result of memref.alloc). (There is no separate ownership for aliases.)
	- The owner of an allocation is always a **basic block**.
- bufferization.dealloc models a **conditional deallocation** and is always inserted at the end of a basic block. Whether we need to deallocate a buffer depends on:
	- **Ownership:** Does the block own the buffer, i.e., is it responsible for deallocating a given buffer?
	- **○ Aliasing Information:** Is the buffer (or an alias thereof) used at a later point?
	- **Liveness**: are there uses in a successor block?
- Capturing this in a dedicated operation allows for
	- A simpler deallocation pass
	- Subsequent optimizations
	- Specialized lowerings

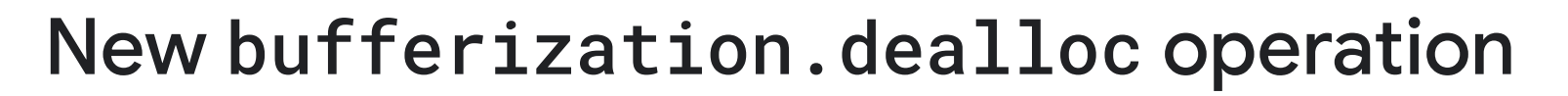

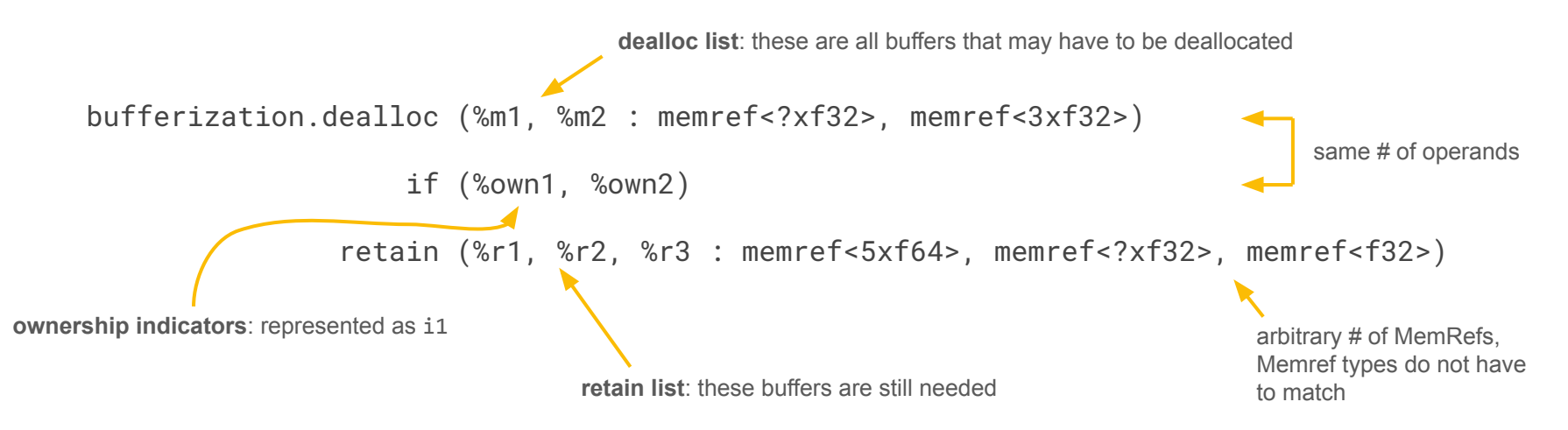

*Intuitively:* Deallocate %m1 if %own1 and %m2 if %own2. But only if that would not invalidate %r1, %r2 or %r3.**Google Research** 

Should %m1 be deallocated?

bufferization.dealloc (%m1, %m2 : memref<?xf32>, memref<3xf32>)

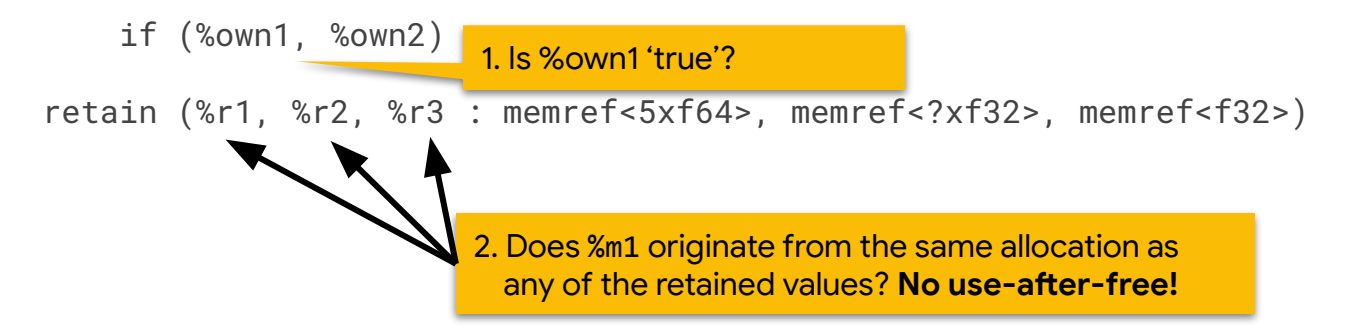

*Intuitively:* Deallocate %m1 if %own1 and %m2 if %own2. But only if that would not invalidate %r1, %r2 or %r3. **Google Research** 

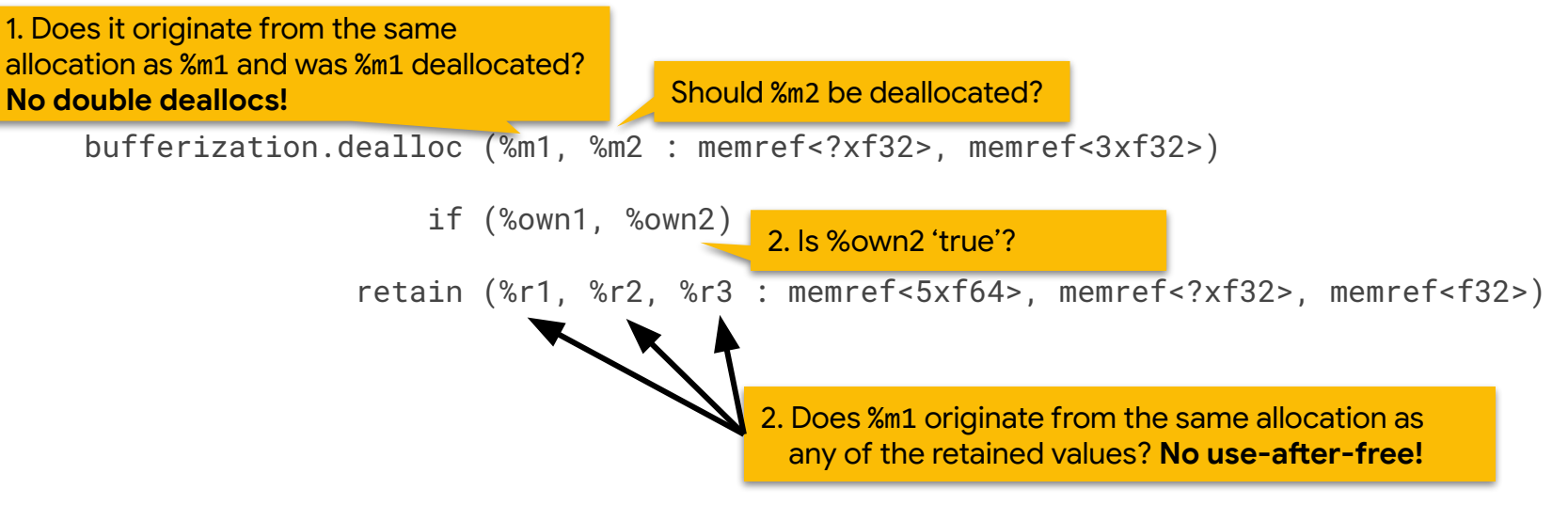

*Intuitively:* Deallocate %m1 if %own1 and %m2 if %own2. But only if that would not invalidate %r1, %r2 or %r3.**Google Research** 

Ownership of %r1, %r2, and %r3

Same # of results and retained operands

By construction, must contain all buffers that the enclosing basic block may own.

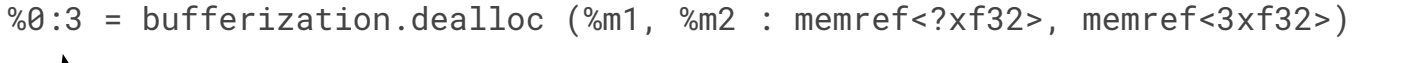

```
 if (%own1, %own2)
```
retain (%r1, %r2, %r3 : memref<5xf64>, memref<?xf32>, memref<f32>)

*Intuitively:* Given that the dealloc list contains all buffers that the basic block may own, return the ownership of each retained value.

*Note:* Ownership is a **per-allocation property**. If a block owns a memref, it also owns all of its aliases (including the base allocation).

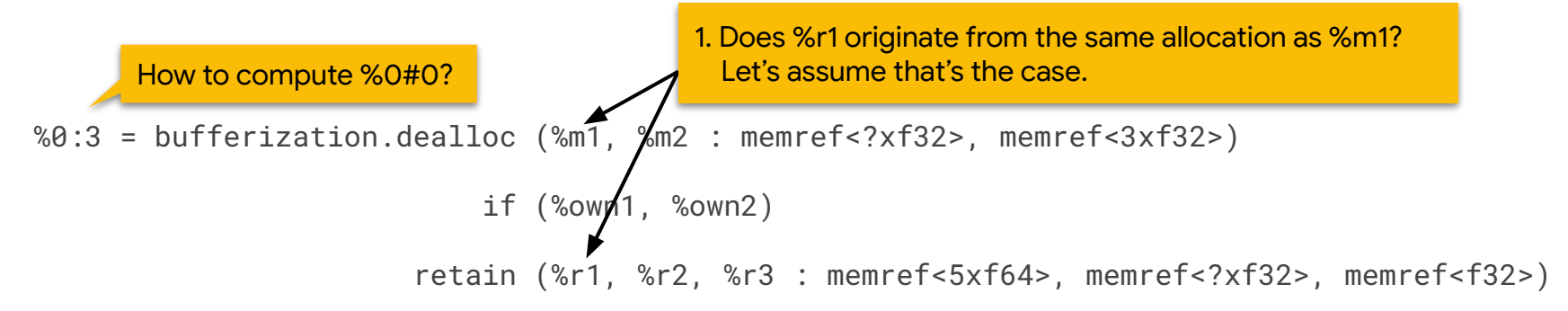

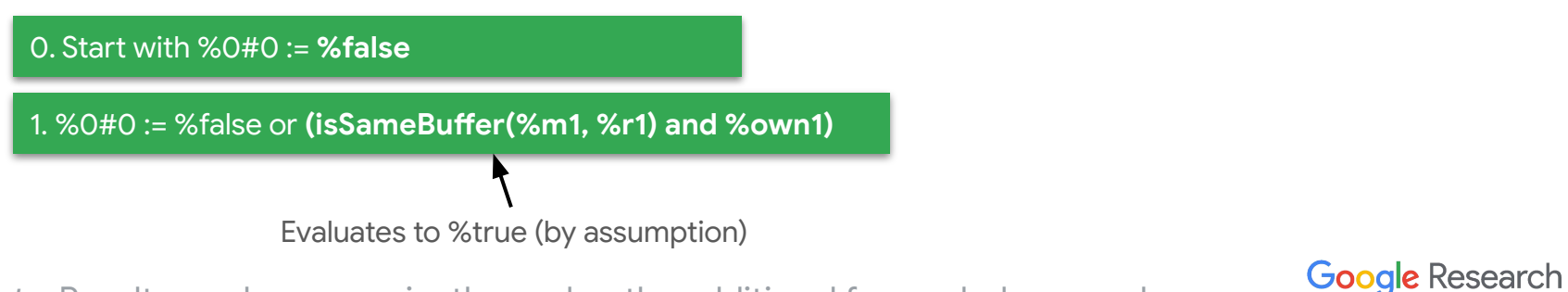

*Note:* Results can be conveniently used as the additional forwarded operands.

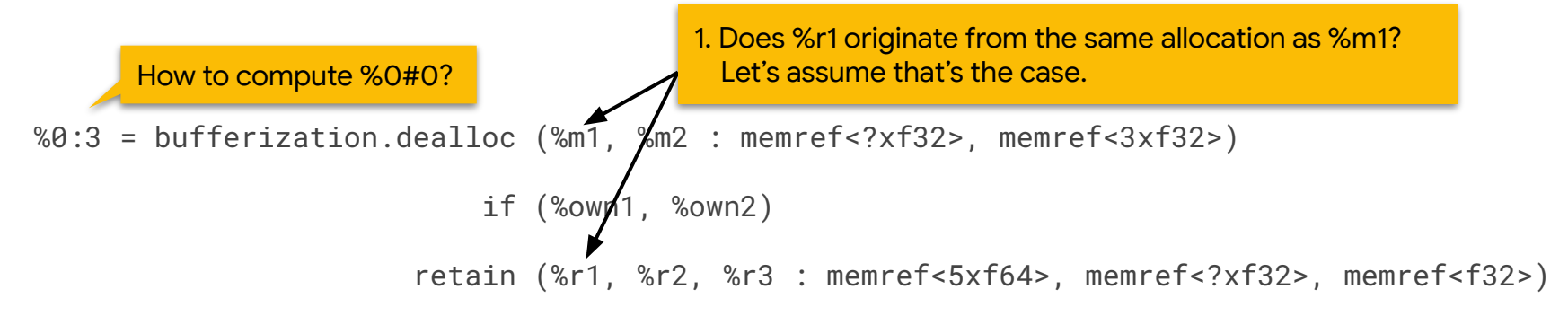

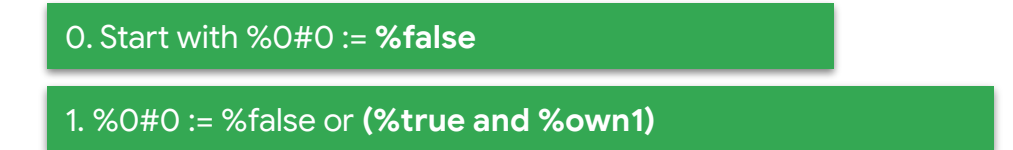

*Note:* Results can be conveniently used as the additional forwarded operands.

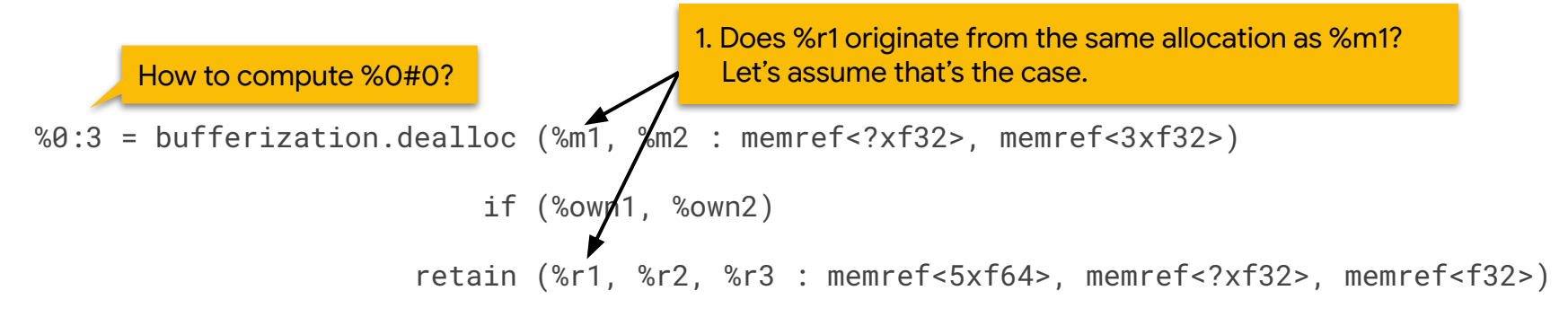

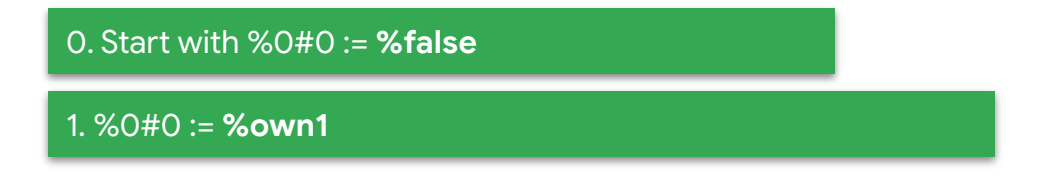

*Note:* Results can be conveniently used as the additional forwarded operands.

59

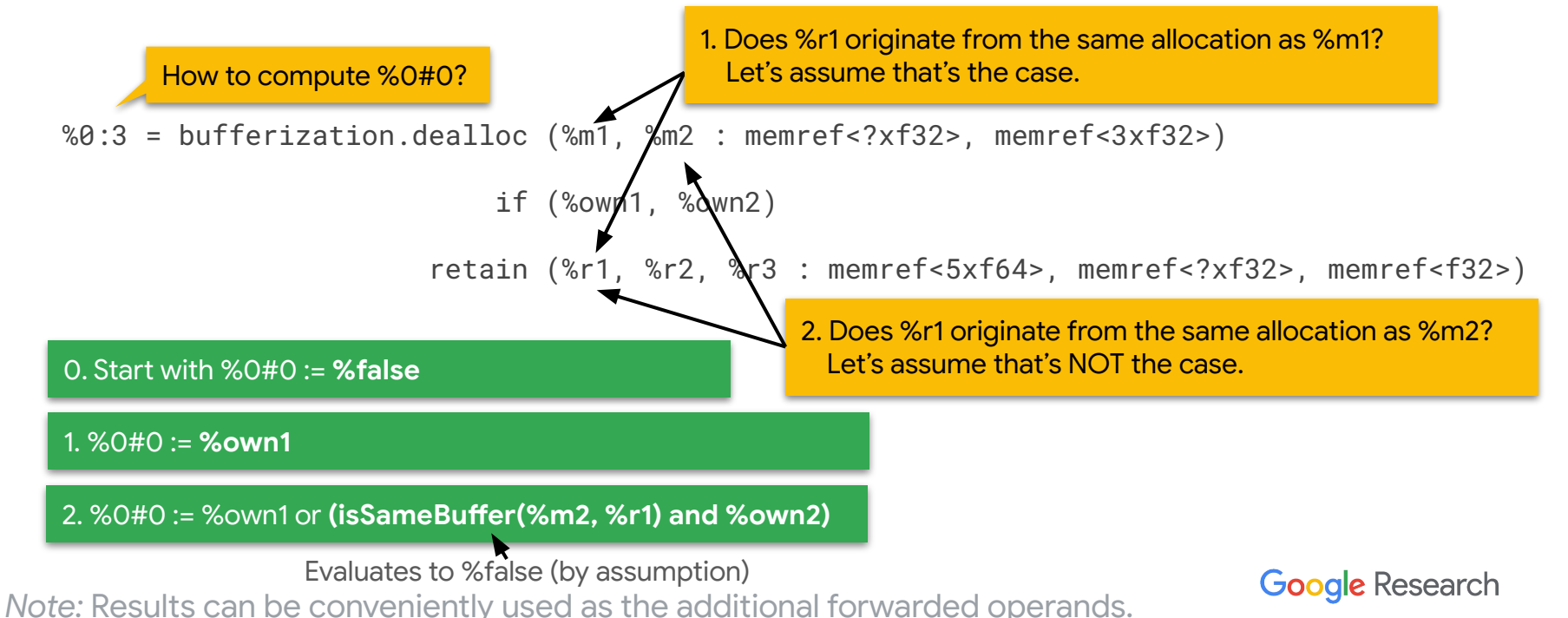

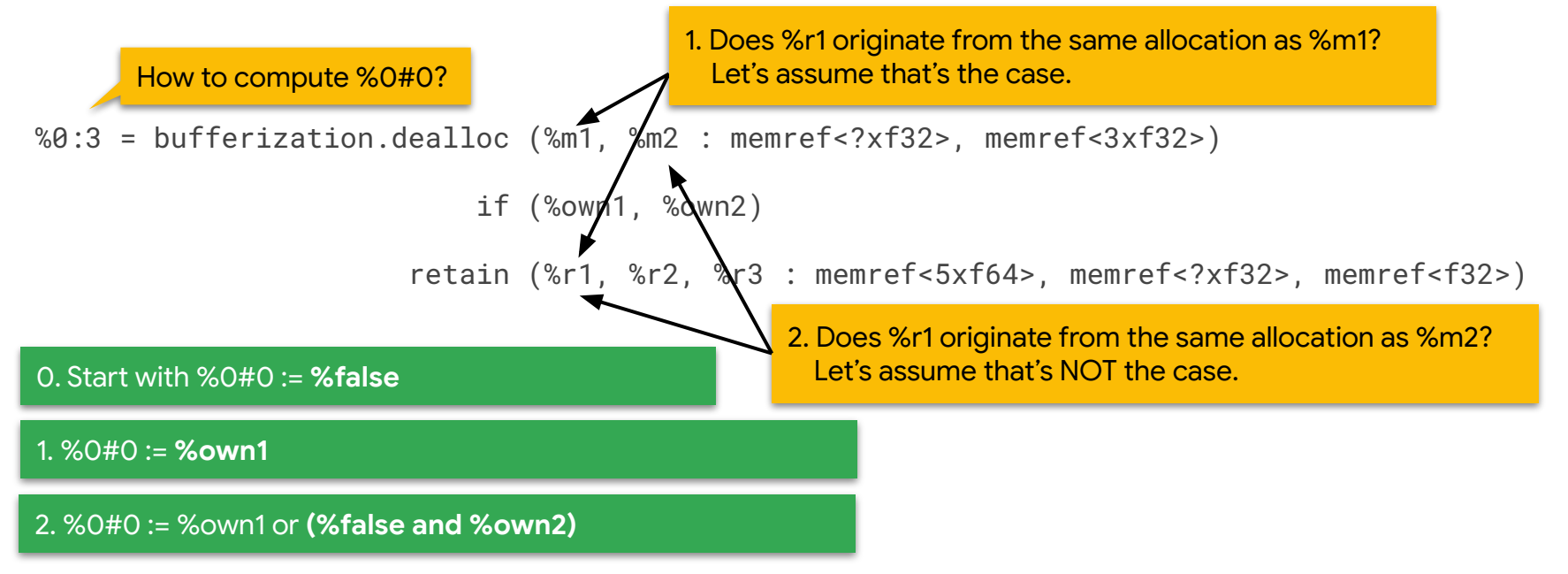

*Note:* Results can be conveniently used as the additional forwarded operands.

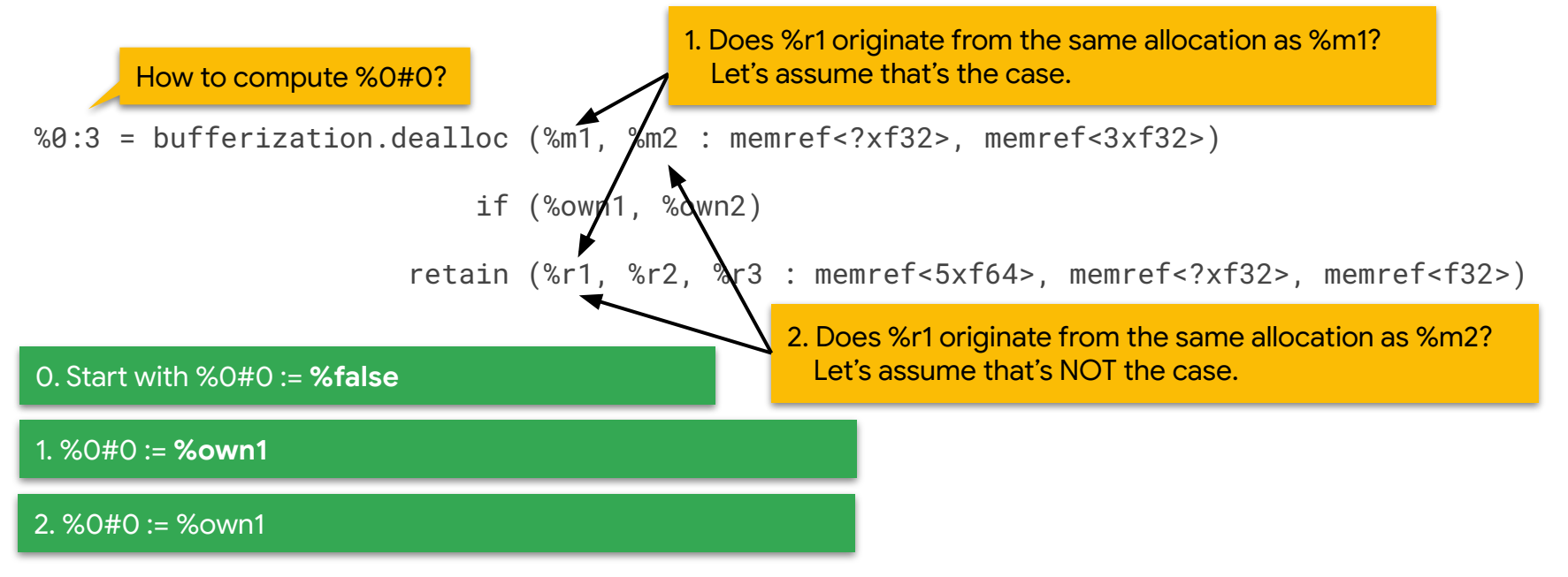

*Note:* Results can be conveniently used as the additional forwarded operands.

# bufferization.dealloc Lowering

#### ● One **default lowering**

- Runtime in *O(|deallocs|^2+|deallocs|\*|retained|)*
- Space in *O(|deallocs|+|retained|)*
- Inserts private func.func library function → **ModuleOp pass**
- **Optimized lowerings** for frequent special cases
	- One MemRef to dealloc, none retained: dealloc (%m : …) if (%cond)
	- One MemRef to dealloc, any number of retains: dealloc (%m : …) if (%cond) retain (…)
	- **Can be run on functions** (if default lowering is not needed)

#### DEMO: Buffer Deallocation Step-by-Step

Ownership-based Buffer Deallocation Pass: <https://gist.github.com/maerhart/e8d29fb3d483aa98ab511aefcfb7fd9c>

Simplifying bufferization.dealloc operations: <https://gist.github.com/maerhart/c608792add1ca6bce012d9734e2ee4d3>

Lowering bufferization.dealloc operations: <https://gist.github.com/maerhart/532fa2f6801f49663dfb3762af190130>

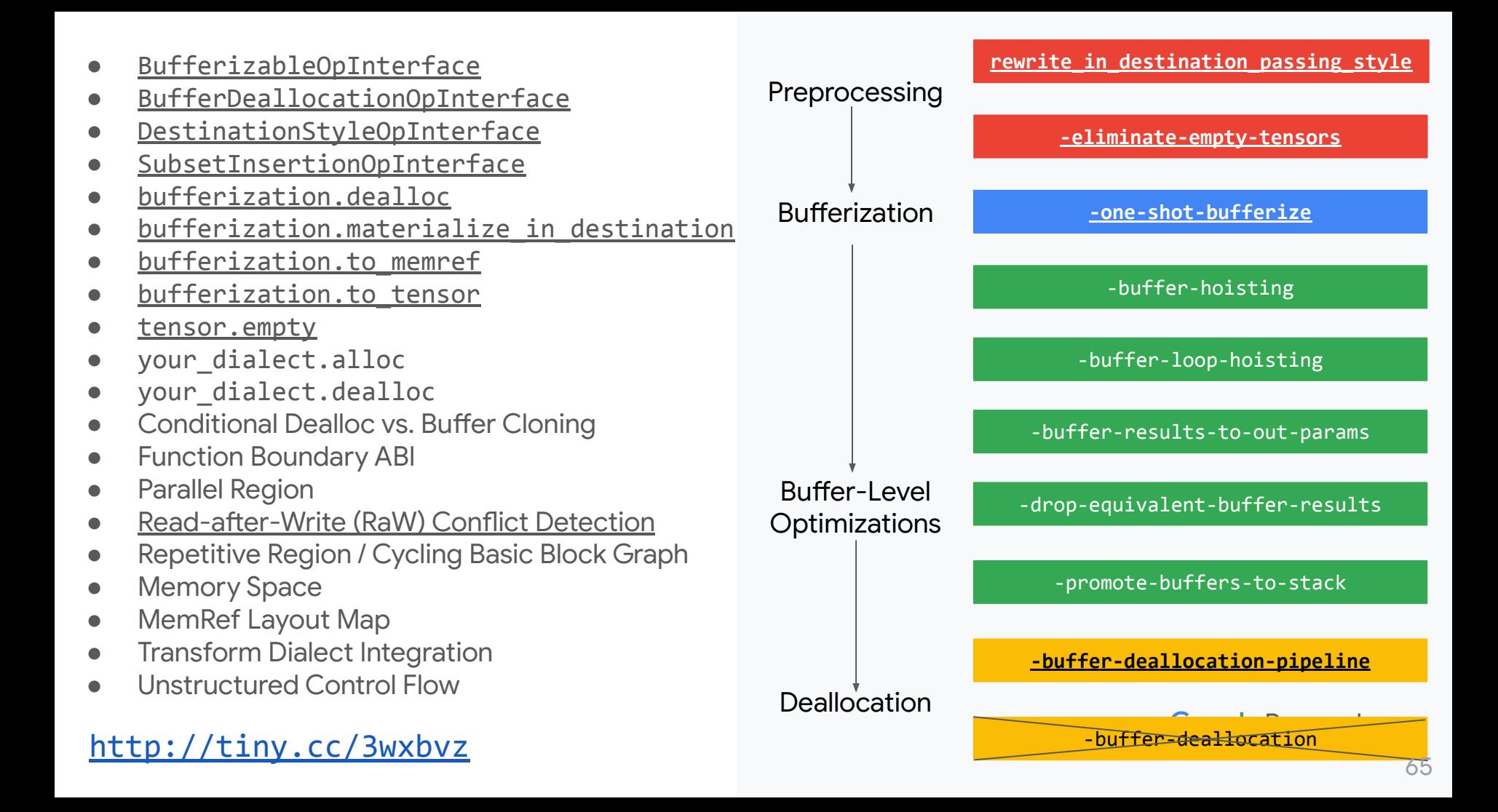

# Backup Slides

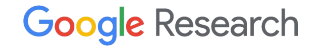

#### BufferDeallocationOpInterface

**Error:** All operations with attached regions need to implement RegionBranchOpInterface!

Op with region that doesn't implement FunctionOpInterface or RegionBranchOpInterface not supported by default implementation

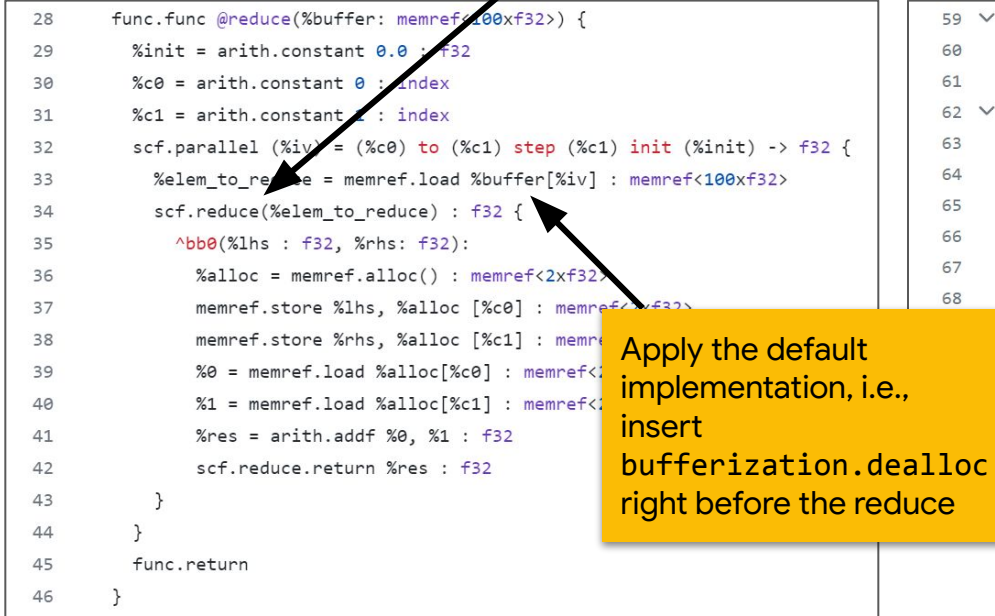

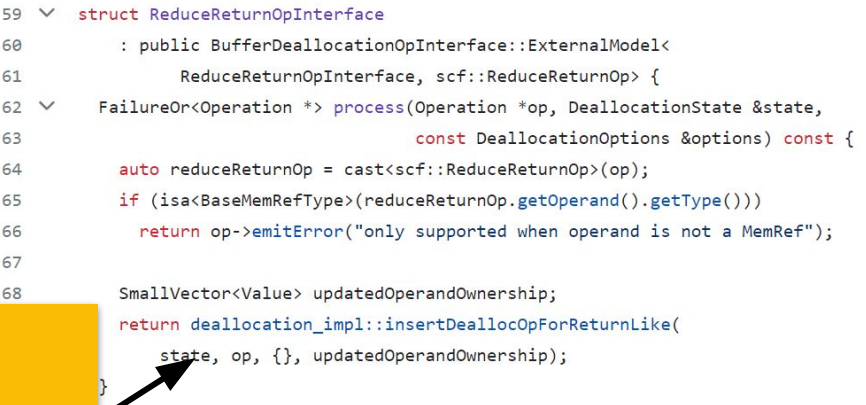

IR may contain different memref allocation operations with corresponding deallocation ops.

#### E.g.:

- memref.alloc + memref.dealloc
- my dialect.alloc + my dialect.dealloc

/// Options for BufferDeallocationOpInterface-based buffer deallocation. struct DeallocationOptions {

#### using DetectionFn =  $std::function;$

/// Given an allocation side-effect on the passed operation, determine whether /// this allocation operation is of relevance (i.e., should assign ownership /// to the allocated value). If it is determined to not be relevant, /// ownership will be set to 'false', i.e., it will be leaked. This is useful /// to support deallocation of multiple different kinds of allocation ops. DetectionFn isRelevantAllocOp =  $\lceil (Operation * op) \rceil$ return isa<memref::MemRefDialect, bufferization::BufferizationDialect>(

op->getDialect());

 $\}$ ;

/// Given a free side-effect on the passed operation, determine whether this /// deallocation operation is of relevance (i.e., should be removed if the /// `removeExistingDeallocations` option is enabled or otherwise an error /// should be emitted because existing deallocation operations are not /// supported without that flag). If it is determined to not be relevant, /// the operation will be ignored. This is useful to support deallocation of /// multiple different kinds of allocation ops where deallocations for some of  $11/$  them are already present in the IR. DetectionFn isRelevantDeallocOp = [](Operation \*op) { return isa<memref::MemRefDialect, bufferization::BufferizationDialect>(

op->getDialect());  $\}$ ;

PR #67556

- Run pipeline once for each kind of alloc op
- Assign ownership of %true for specified alloc op type (e.g., memref.alloc) and %false for all other alloc op types (e.g., my\_dialect.alloc)

```
func private @example() -> memref<f64> {
  %0 = memref.alloc() : memref<f64>
  %1 = my_dialect.alloc() : memref<f64>
  %2 = arith.select %cond, %0, %1
```
**return** %2

}

- Run pipeline once for each kind of alloc op
- Assign ownership of %true for specified alloc op type (e.g., memref.alloc) and %false for all other alloc op types (e.g., my\_dialect.alloc)

```
func private @example() -> memref<f64> {
  %0 = memref.alloc() : memref<f64>
  %1 = my_dialect.alloc() : memref<f64>
  %2 = arith.select %cond, %0, %1
   bufferization.dealloc (%0, %1)
                      if (%true, %false)
                  retain (%2)
```

```
 return %2
}
```
- Run pipeline once for each kind of alloc op
- Assign ownership of %true for specified alloc op type (e.g., memref.alloc) and %false for all other alloc op types (e.g., my\_dialect.alloc)

```
func private @example() -> memref<f64> {
  %0 = memref.alloc() : memref<f64>
  %1 = my_dialect.alloc() : memref<f64>
  %2 = arith.select %cond, %0, %1
   bufferization.dealloc (%0)
                      if (%true)
                  retain (%2)
```

```
 return %2
}
```
- Run pipeline once for each kind of alloc op
- Assign ownership of %true for specified alloc op type (e.g., memref.alloc) and %false for all other alloc op types (e.g., my\_dialect.alloc)

```
func private @example() -> memref<f64> {
  %0 = memref.alloc() : memref<f64>
  %1 = my_dialect.alloc() : memref<f64>
  %2 = arith.select %cond, %0, %1
   bufferization.dealloc (%0)
                      if (%not_cond)
```

```
 return %2
}
```
Specify deallocation operation to be inserted in C++ pass options.

/// Options for the LowerDeallocation pass and rewrite patterns.

#### struct LowerDeallocationOptions {

/// Given a MemRef value, build the operation(s) necessary to properly

/// deallocate the value.

```
std::function<void(OpBuilder &, Location, Value)> buildDeallocOp =
    [](OpBuilder &builder, Location loc, Value memref) {
     builder.create<memref::DeallocOp>(loc, memref);
```
 $\cdot$ 

 $\cdot$ 

- Run pipeline once for each kind of alloc op
- Assign ownership of %true for specified alloc op type (e.g., memref.alloc) and %false for all other alloc op types (e.g., my\_dialect.alloc)

```
func private @example() -> memref<f64> {
  %0 = memref.alloc() : memref<f64>
  %1 = my_dialect.alloc() : memref<f64>
  %2 = arith.select %cond, %0, %1
  scf.if %not_cond {
    memref.dealloc %0
 } 
   return %2
```
}

- Run pipeline once for each kind of alloc op
- Assign ownership of %true for specified alloc op type (e.g., memref.alloc) and %false for all other alloc op types (e.g., my\_dialect.alloc)

```
func private @example() -> memref<f64> {
  %0 = memref.alloc() : memref<f64>
  %1 = my_dialect.alloc() : memref<f64>
  %2 = arith.select %cond, %0, %1
   scf.if %not_cond {
    memref.dealloc %0
 } 
  bufferization.dealloc (%0, %1)
                       if (%false, %true)
                  retain (%2) 
   return %2
}
```
- Run pipeline once for each kind of alloc op
- Assign ownership of %true for specified alloc op type (e.g., memref.alloc) and %false for all other alloc op types (e.g., my\_dialect.alloc)

```
func private @example() -> memref<f64> {
  %0 = memref.alloc() : memref<f64>
  %1 = my_dialect.alloc() : memref<f64>
  %2 = arith.select %cond, %0, %1
   scf.if %not_cond {
    memref.dealloc %0
 }
  bufferization.dealloc (%1)
                       if (%true)
                  retain (%2) 
   return %2
}
```
- Run pipeline once for each kind of alloc op
- Assign ownership of %true for specified alloc op type (e.g., memref.alloc) and %false for all other alloc op types (e.g., my\_dialect.alloc)

```
func private @example() -> memref<f64> {
  %0 = memref.alloc() : memref<f64>
  %1 = my_dialect.alloc() : memref<f64>
  %2 = arith.select %cond, %0, %1
   scf.if %not_cond {
    memref.dealloc %0
 }
  scf.if %cond {
    my_dialect.dealloc %1
 } 
  return %2
}
```
#### Compilation Pipeline

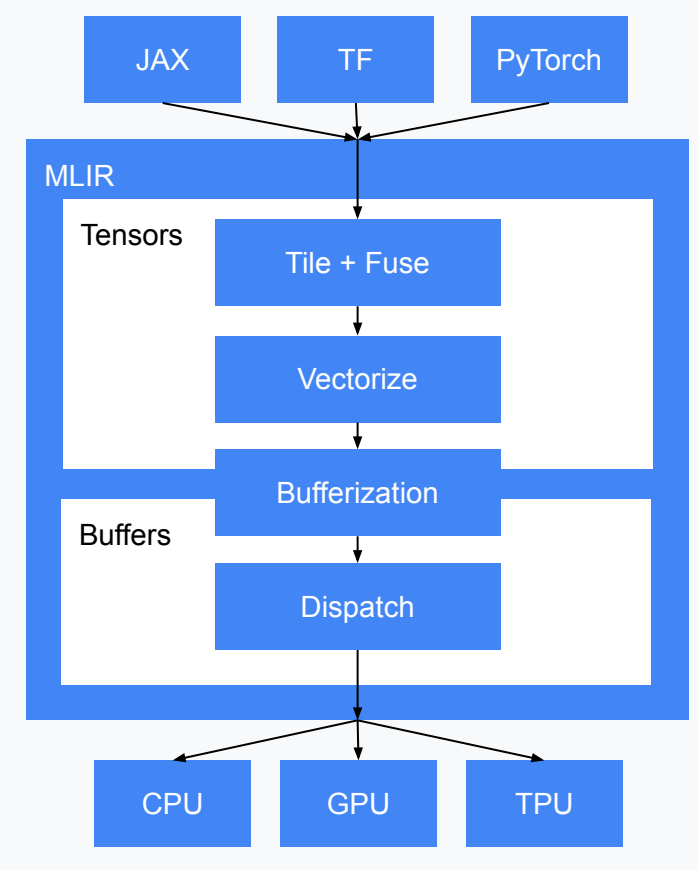

#### The Old Buffer Deallocation Pass

- No (documented) function boundary ABI
- Leaks memory
- Does not support unstructured control flow loops
- All buffer writes have to dominate all buffer reads (not guaranteed by One-Shot Bufferize)
- Potentially inserts a lot of copies

From CloneOp documentation:

Valid implementations of this operation may alias the input and output views or create an actual copy. Mutating the source or result of the clone operation after the clone operation thus leads to undefined behavior.

```
func.func @callee() -> memref<1xf64> {
  %1 = memref.alloc() : memref<1xf64>
   return %1 : memref<1xf64>
}
func.func @caller() {
  %0:2 = call @callee() : () -> memref<1xf64>
   // memory is leaked here
   return
}
```

```
func.func @many_clones(%cond : i1) -> memref<4xf32> {
  %1 = memref.alloc() : memref<4xf32>
  %2 = scf.if %cond -> (memref<4xf32>) {
    %3 = bufferization.clone %1 : memref<4xf32>
     scf.yield %3 : memref<4xf32>
   } else {
     %3 = memref.alloc() : memref<4xf32>
     scf.yield %3 : memref<4xf32>
 }
   memref.dealloc %2 : memref<4xf32>
   return %2 : memref<4xf32>
}
```
#### memref.realloc Lowering

%realloc = memref.realloc %alloc (%size) : memref<?xf32> to memref<?xf32>

```
% cA = arith constant A : index%dim = memref.dim %alloc, %c0 : memref<?xf32>
%is_old_smaller = arith.cmpi ult, %dim, %arg1
%realloc = scf.if %is_old_smaller -> (memref<?xf32>) {
   %new_alloc = memref.alloc(%size) : memref<?xf32>
   %subview = memref.subview %new_alloc[0][%dim][1]
   memref.copy %alloc, %subview
   memref.dealloc %alloc
   scf.yield %alloc_0 : memref<?xf32>
} else {
   %reinterpret_cast = memref.reinterpret_cast %alloc to
     offset: [0], sizes: [%size], strides: [1]
   scf.yield %reinterpret_cast : memref<?xf32>
}
```
#### Ownership Lattice

- Each MemRef-typed SSA value is assigned an Ownership value
- *Unique* state can materialize as SSA value
- Pass inserts conditional deallocations
	- Old pass made copies instead
	- Decide at runtime whether deallocation should be performed

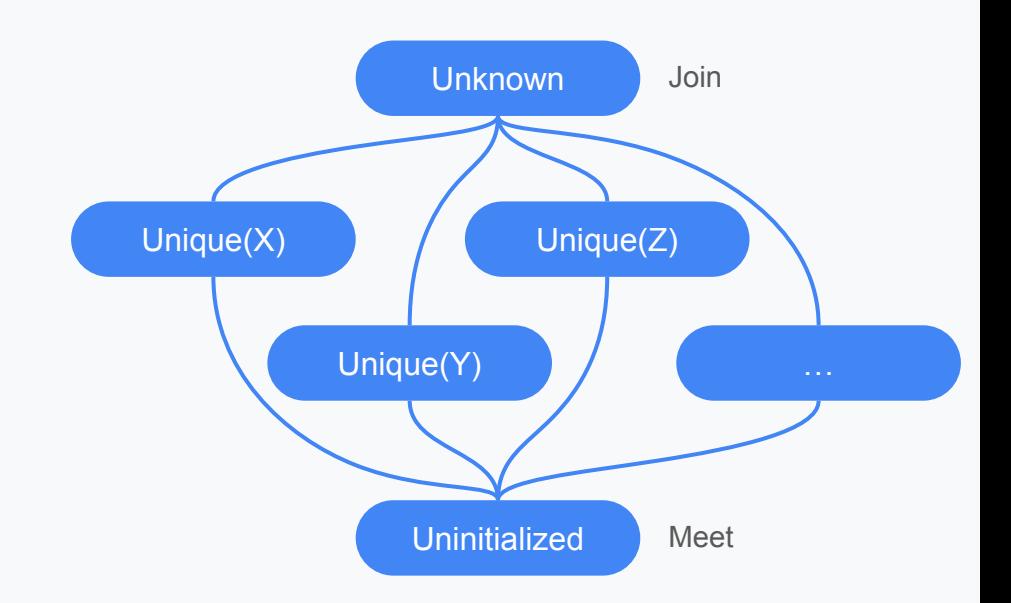

X, Y, Z are distinct SSA values of i1 type

#### Ownership-based Deallocation Pass

1. Collect MemRef values that potentially need to be deallocated per block

> liveIn(block) ⋃ allocated(block) ⋃ arguments(block)

a. Uses Liveness Analysis

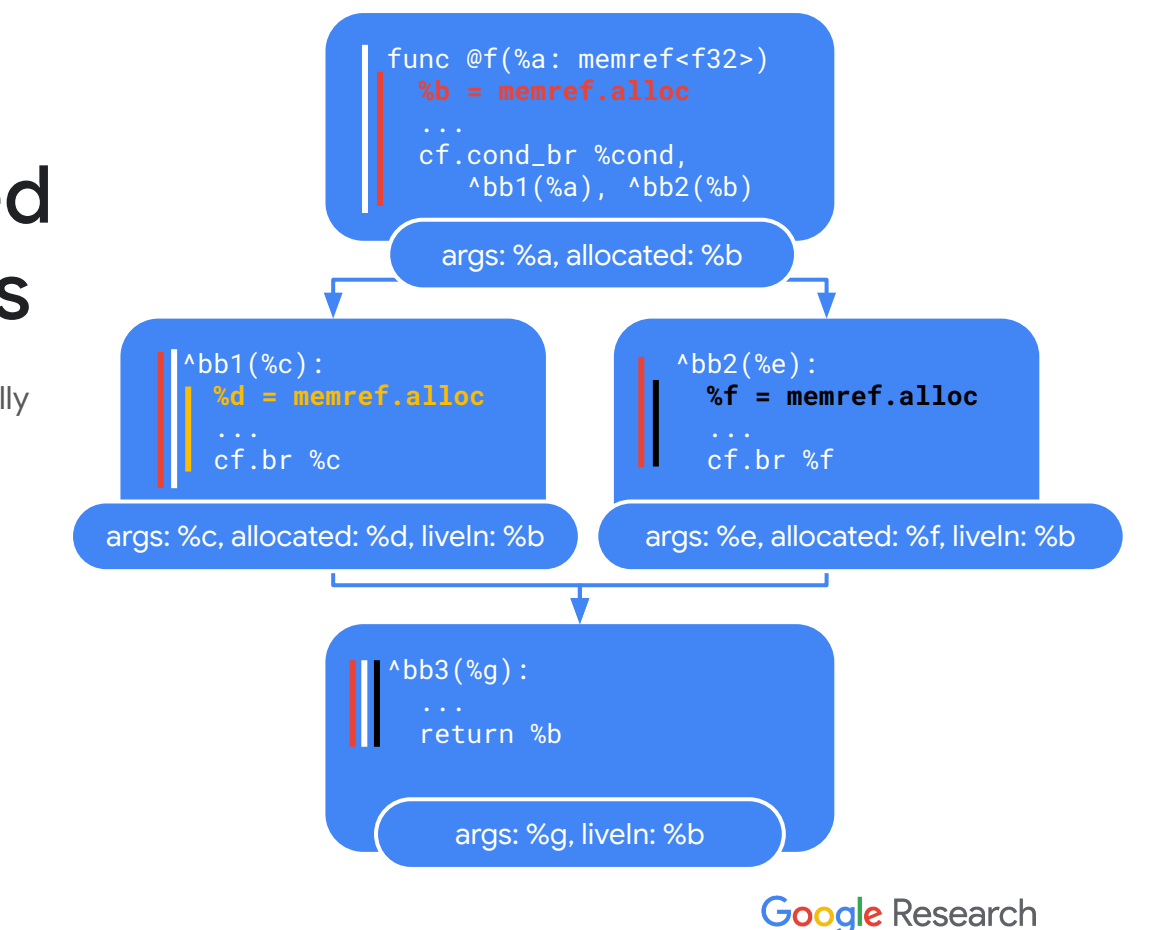

#### Ownership-based Deallocation Pass

- 1. Collect MemRef values that potentially need to be deallocated per block
- 2. Collect MemRef values to retain per block
	- a. Uses Liveness Analysis

#### forwardedOperands ⋃

(liveOut(fromBlock) ⋂ liveIn(toBlock))

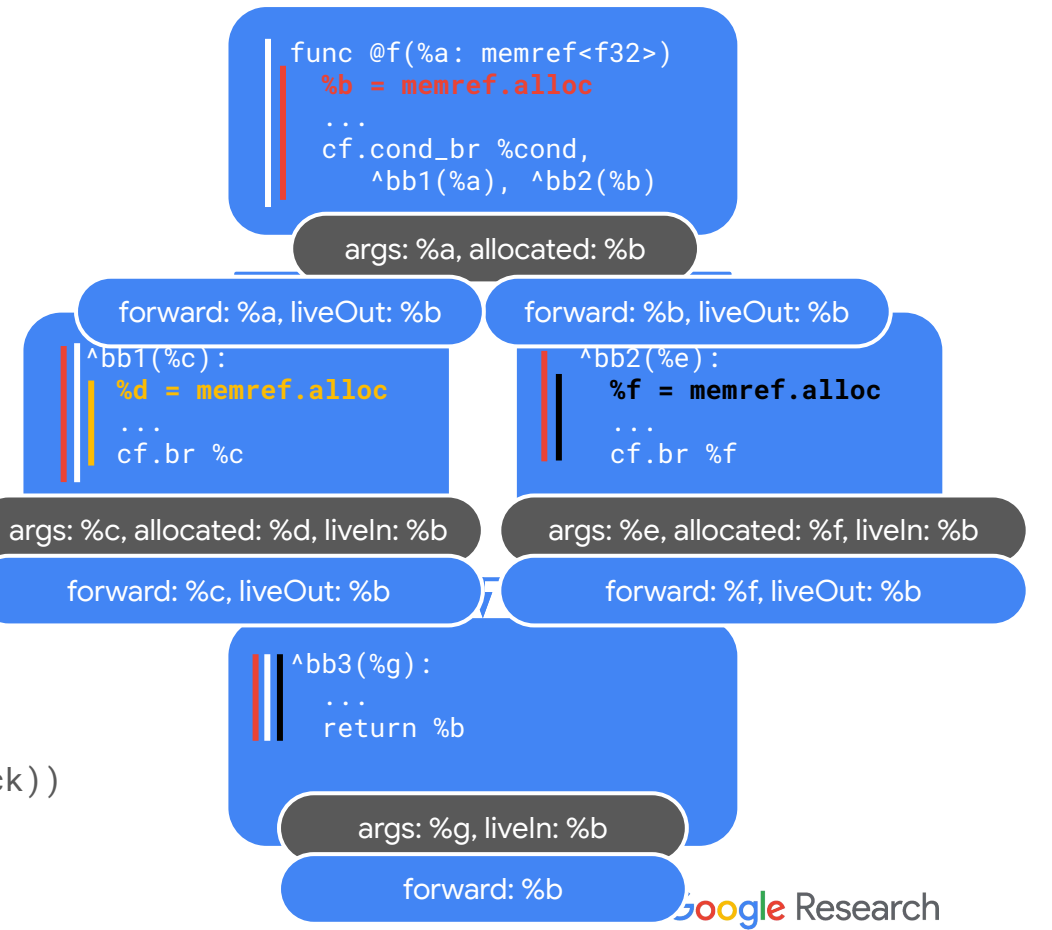

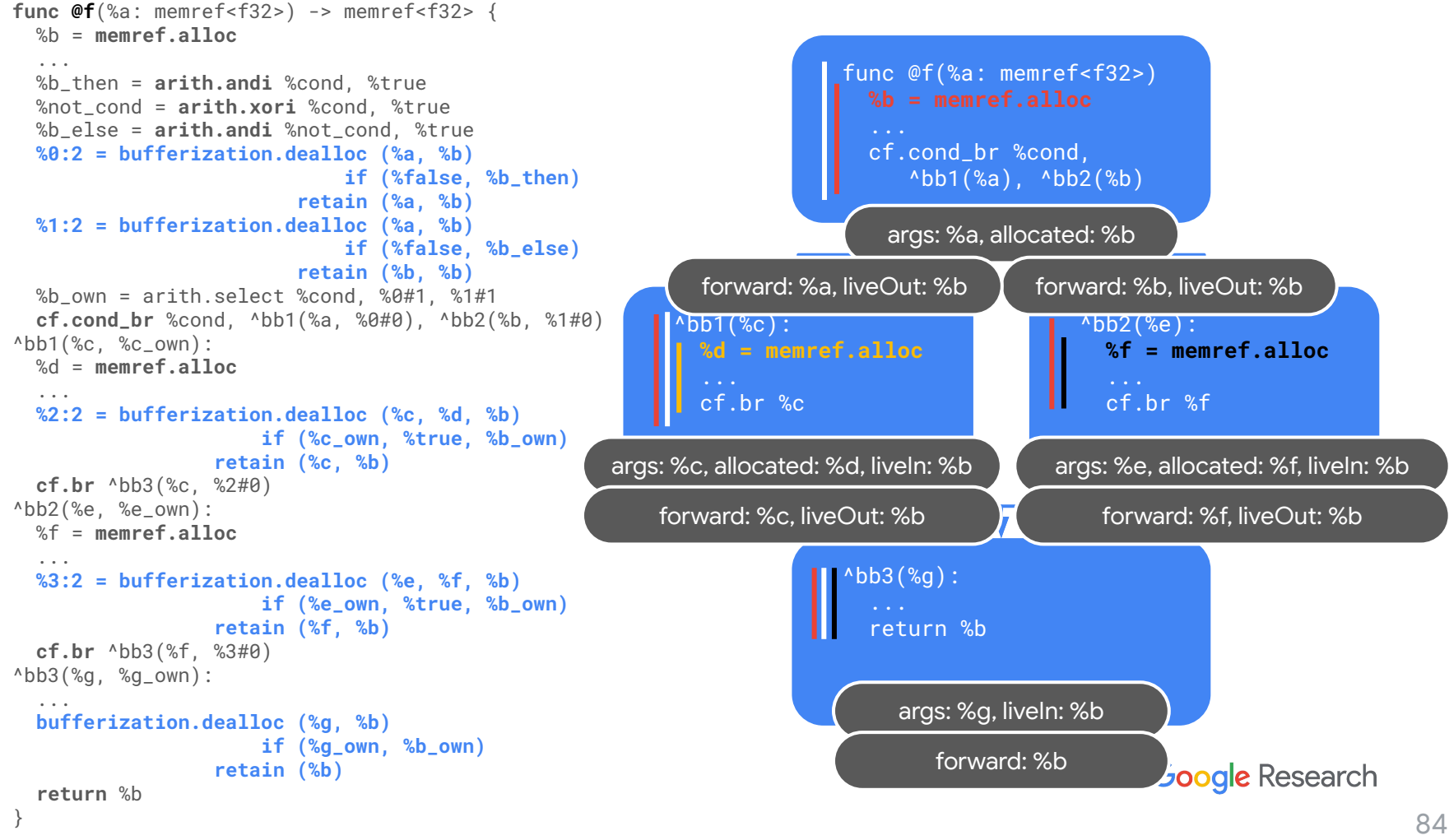

# Public Function Boundary ABI

- Ownership is never acquired by callee
- Ownership of returned MemRef is always passed to caller
- Returned MemRefs must not alias with function arguments (it would then not be possible to return the MemRef with ownership)
- Returned MemRefs must not alias each other

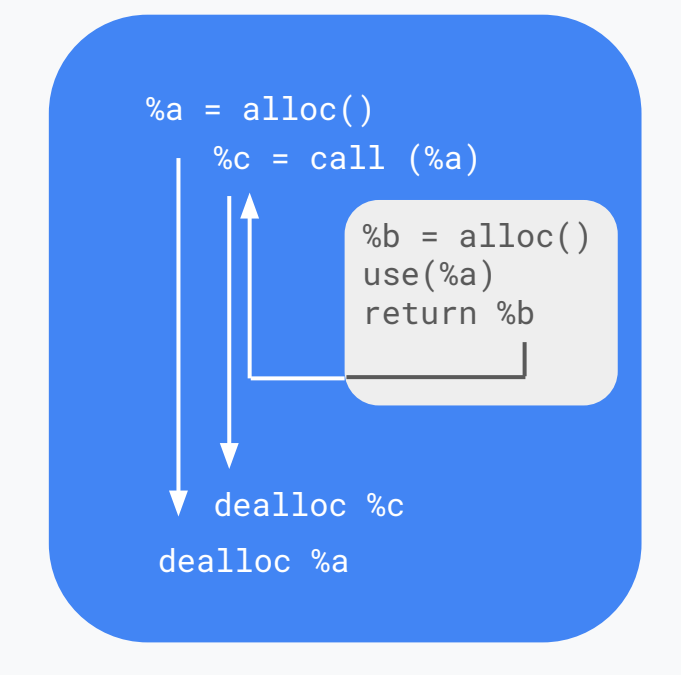

#### Extending the ABI

**Private Functions: add ownership** indicators as additional return values

*Future Work: Allow users to statically specify* aliasing and ownership ABI of a function (e.g., as attributes)

```
func private @dyn_own(%cond: i1) -> memref<f64> {
  %0 = memref.alloc() : memref<f64>
  %1 = memref.get_global @global : memref<f64>
  %2 = arith.select %cond, %0, %1 : memref<f64>
   // instead of cloning here and deallocating %0,
   // return an additional i1 result
   return %2 : memref<f64>
}
 func @ret_ownership() -> memref<f64> {
    %0 = memref.alloc() : memref<f64>
    return %0 : memref<f64>
 }
 func @ret_no_ownership() -> memref<f64> {
    %0 = memref.get_global @global : memref<f64>
    // would need to clone here
    return %0 : memref<f64>
 }
                                Google Research
```
## Some Theoretical **Thoughts**

Could we implement the deallocation pass without the BufferDeallocationOpInterface?

Yes, correctness can be maintained, but performance will suffer

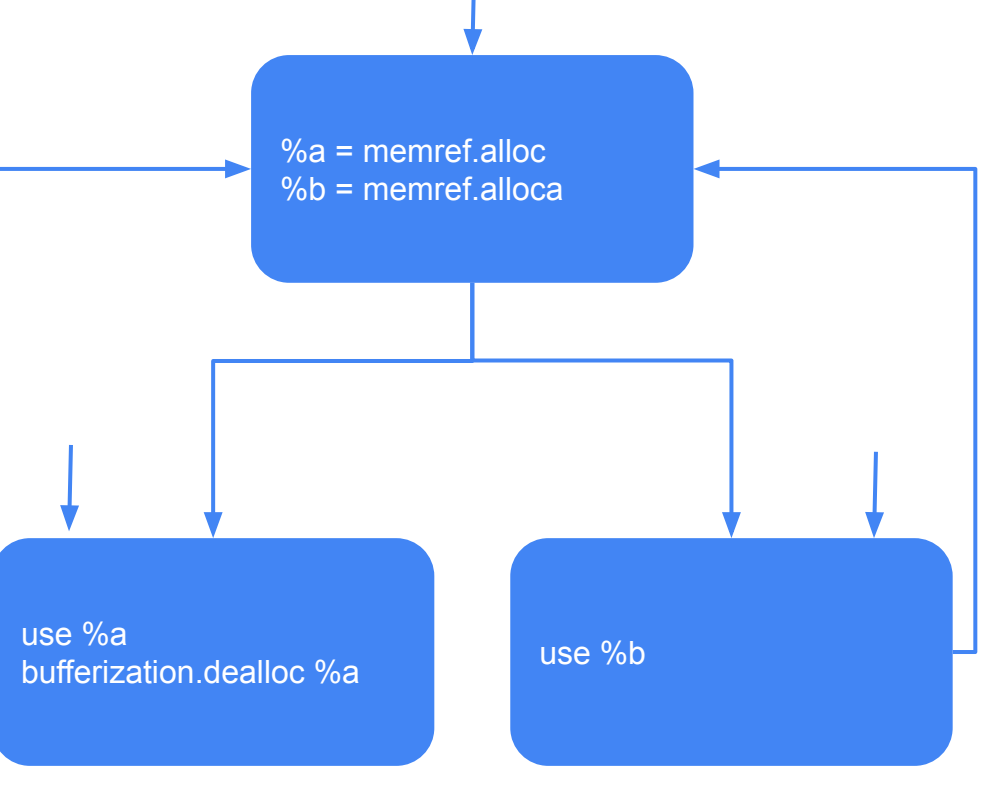

## Some Theoretical Thoughts

Could we implement the deallocation pass without the BufferDeallocationOpInterface?

Yes, correctness can be maintained, but performance will suffer

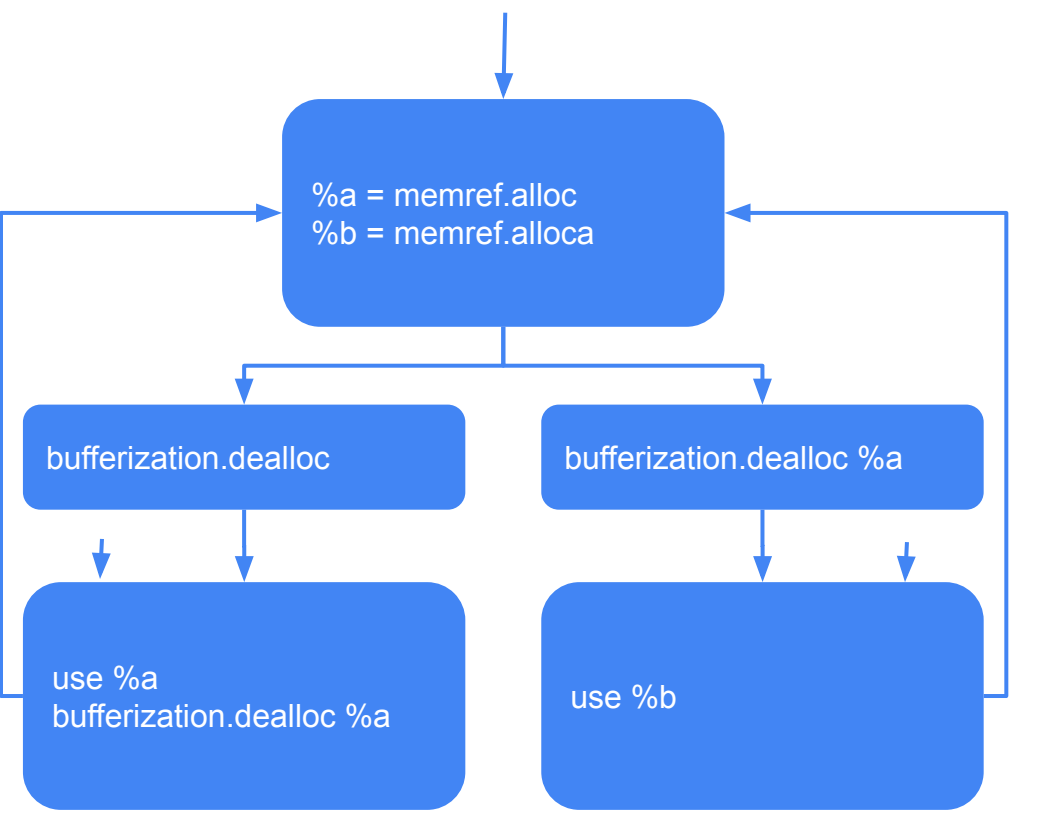

# Some Theoretical **Thoughts**

Could we get a unique ownership value for arith.select without implementing the interface?

```
%s = arith.select %cond, %a1, %a2
%s_ptr = memref.extract_alloc_pointer_as_index %s
%a1_ptr = memref.extract_alloc_pointer_as_index %a1
%a2_ptr = memref.extract_alloc_pointer_as_index %a2
ownership(% s) =Switch %s_ptr
Case %a1_ptr : ownership(%a1)
Case %a2_ptr : ownership(%a2)
```
### Buffer Origin Analysis

- LocalAliasAnalysis
	- entirely different kind of analysis, using it would be incorrect
- BufferViewFlowAnalysis
	- Caching mechanism makes it hard to use with a rewriter
	- No *MUST* information, only *MAY*, and *NONE*
- What we actually need is a "is same base allocation" analysis, not an "aliasing" analysis

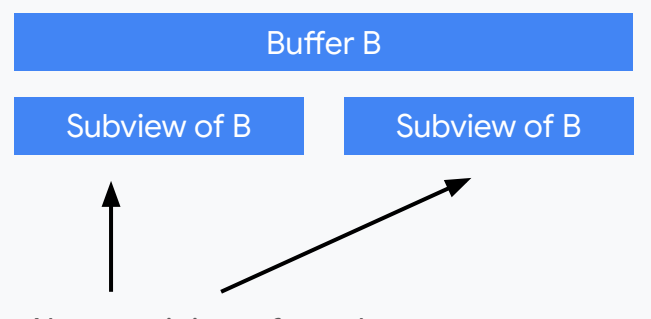

Always originate from the same allocation, but not aliasing (because they are non-overlapping)